Relatório 2 para a reunião 04 do grupo de otimização do mach2D

Nome: **Diego Fernando Moro**

Data: **15 a 16/10/12**

**Índice:**

A – **Avaliação do efeito de 'dt' usando diferentes "dt's" e solvers** : Pág.1

B – **OTIMIZAÇÃO DAS SUBROTINAS DO MACH2D USANDO O PROGRAMA** 

**'Intel(R) VTune(TM) Performance Analyzer 9.1'** : Pág. 9

C - **RESUMO DAS modificações** : Pág. 22

- D **REFINO PG :** Pág. 23
- E **CONCLUSÕES** : Pág. 26

# **A – Avaliação do efeito de 'dt' usando diferentes "dt's" e solvers.**

**Microcomputador utilizado:** 

**Intel Core i5 - 2450M – 2,5 GHz – 4 GB de memória RAM – HD de 750 GB**

# **PARAMETROS 1**

**Utilizou-se nas tabelas a seguir os seguintes parâmetros:**

- *- imax = 1*
- *- nitm\_u = nitm\_p = 4*
- *- tolu = tolp = 1d-2*
- *- num = 1*
- *- kg = coord = 1*
- *- modvis = modtur = ccTw = 0*
- *- beta = 0.d0*
- *- Solver variável: MSI puro (0), TDMAXY (1), TDMAX (2), MSI e TDMAX (3), MSI e GS(4)*

*- Critério de parada: Erro de máquina para a variação de Fd\**

# **- MALHA DE 56 x 20 NÓS**

# **Tabela 1 Malha de 56x20 nós, Tempo**

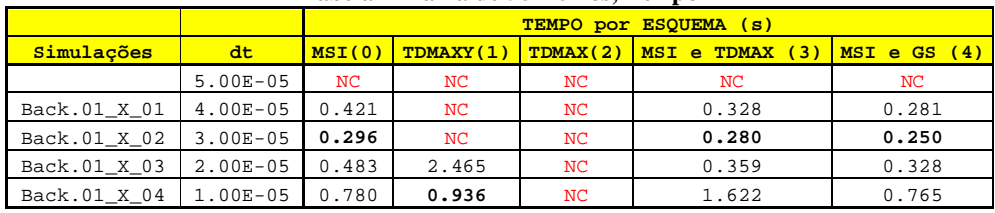

# **Tabela 2 Malha de 56x20 nós, It**

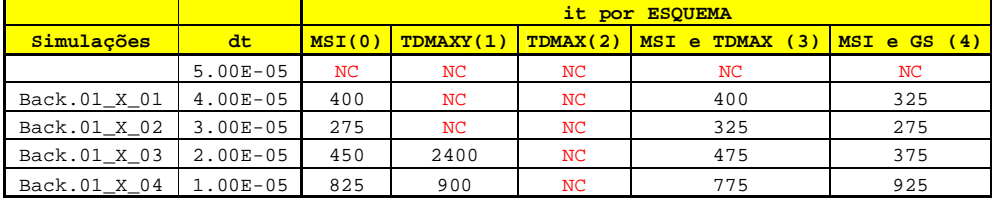

# **Tabela 3 Malha de 56x20 nós, Cd**

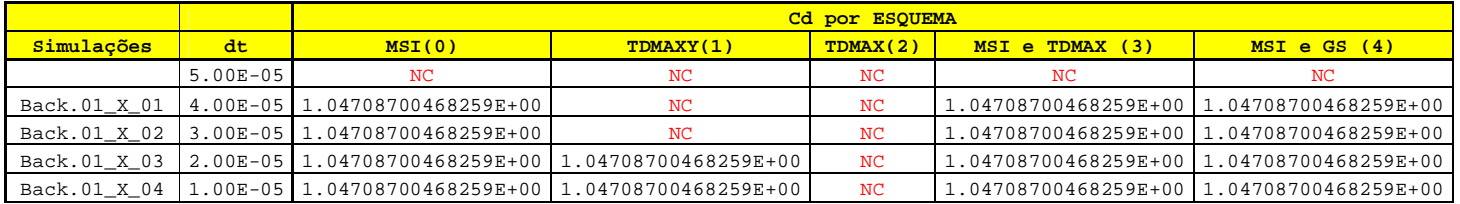

#### **Tabela 4 Malha de 56x20 nós, Fd\***

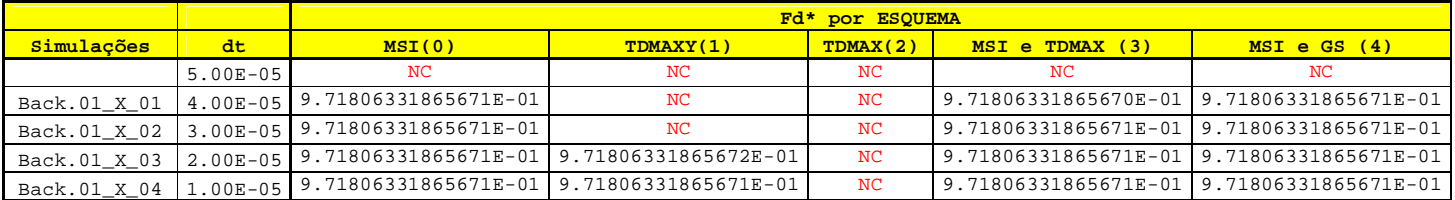

#### **Tabela 5 Malha de 56x20 nós, d(Fd\*)**

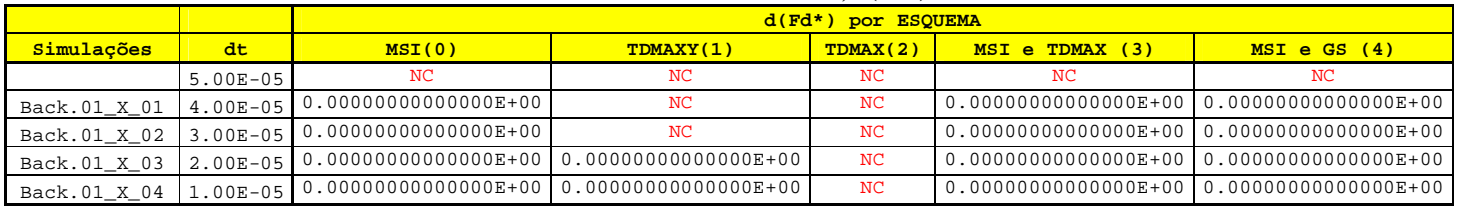

# **- MALHA DE 112 x 40 NÓS**

## **Tabela 6 Malha de 112x40 nós, Tempo**

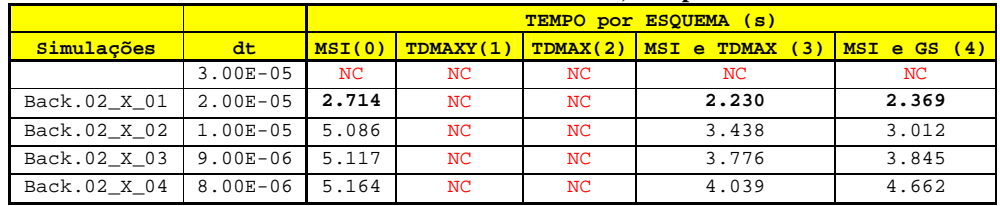

#### **Tabela 7 Malha de 112x40 nós, It**

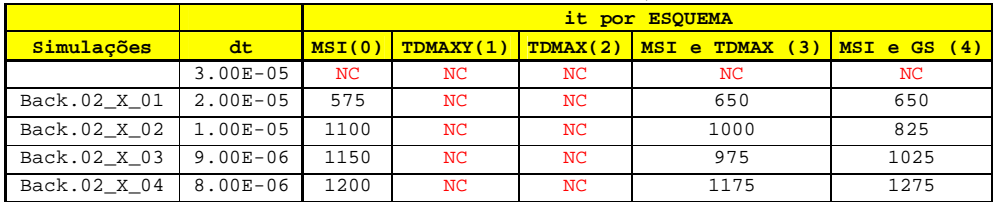

## **Tabela 8 Malha de 112x40 nós, Cd**

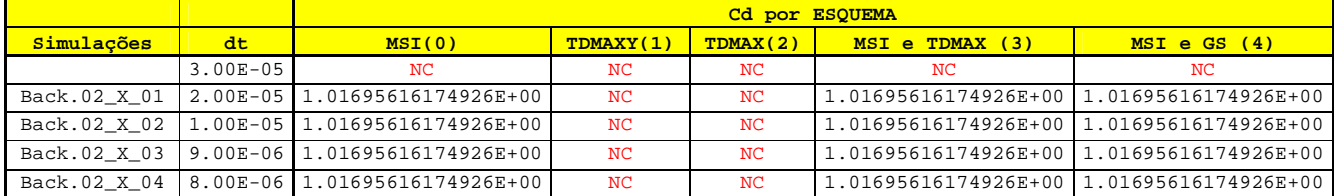

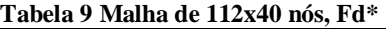

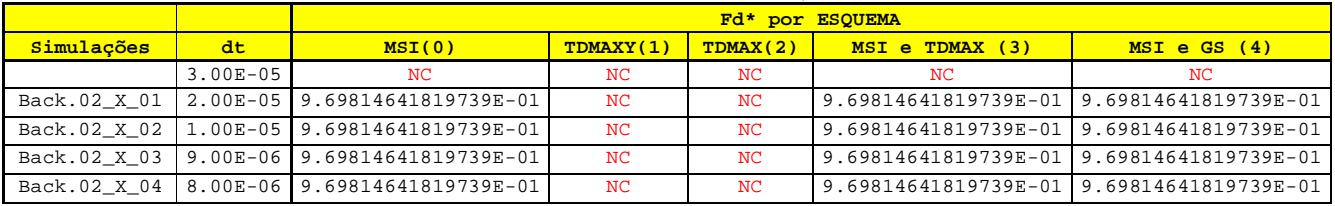

## **Tabela 10 Malha de 112x40 nós, d(Fd\*)**

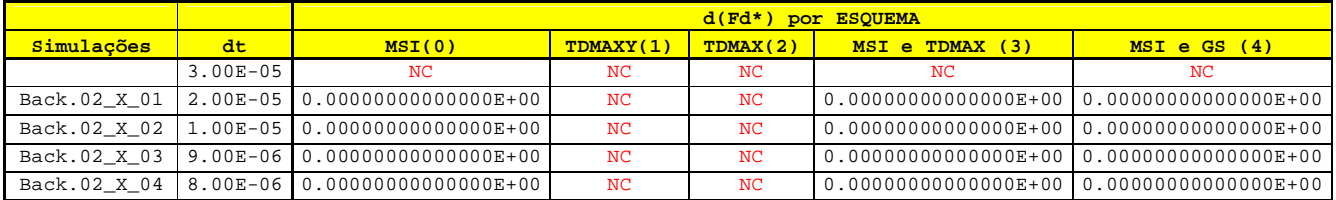

# **- MALHA DE 224 x 80 NÓS**

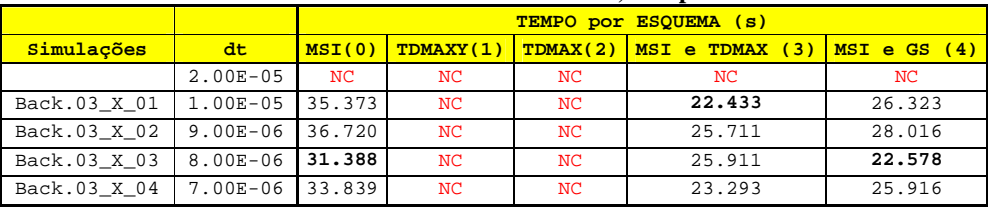

## **Tabela 11 Malha de 224x80 nós, Tempo**

## **Tabela 12 Malha de 224x80 nós, It**

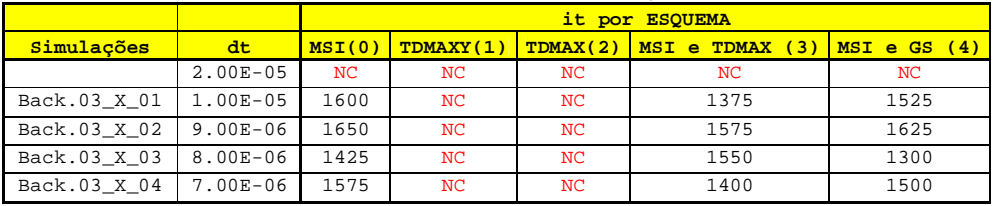

#### **Tabela 13 Malha de 224x80 nós, Cd**

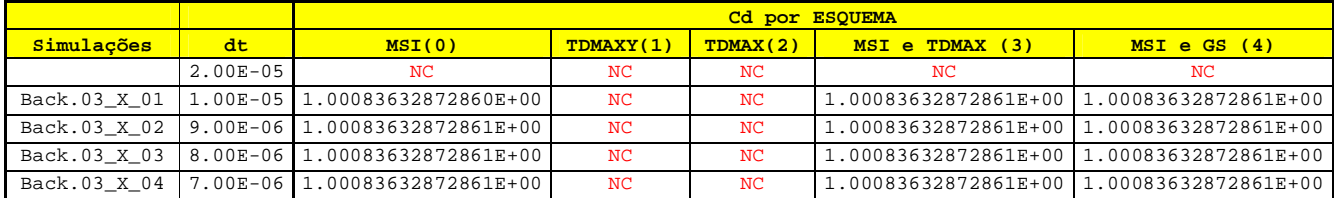

## **Tabela 14 Malha de 224x80 nós, Fd\***

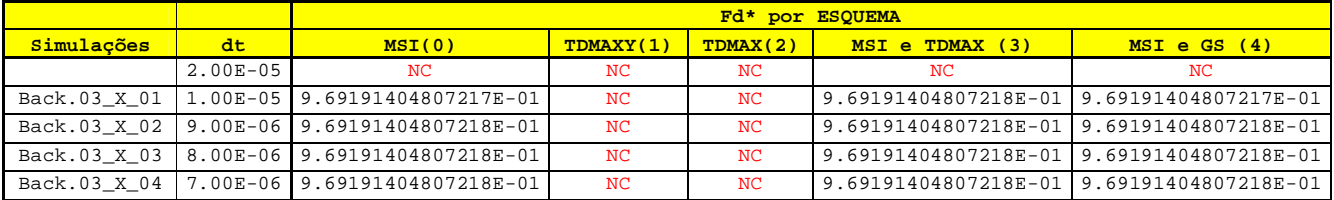

#### **Tabela 15 Malha de 224x80 nós, d(Fd\*)**

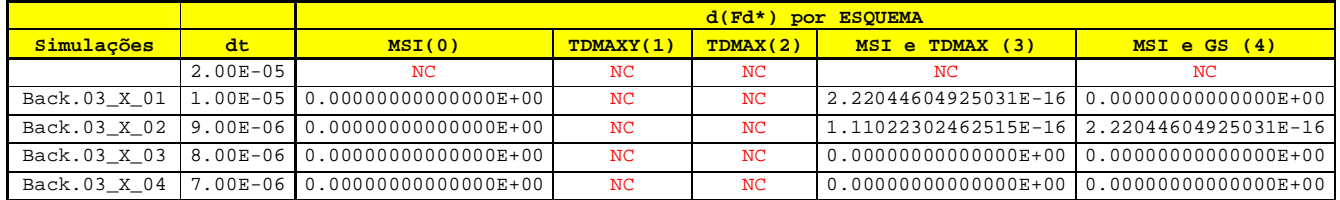

#### **- MALHA DE 448 x 160 NÓS**

#### **Tabela 16 Malha de 448x160 nós, Tempo**

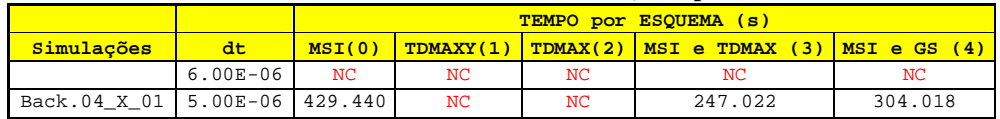

#### **Tabela 17 Malha de 448x160 nós, It**

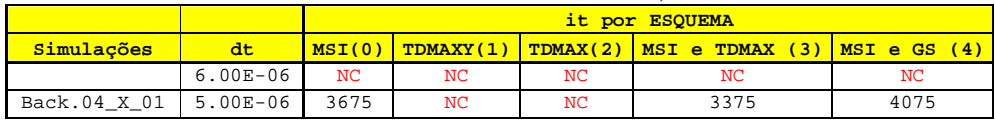

#### **Tabela 18 Malha de 448x16nós, Cd**

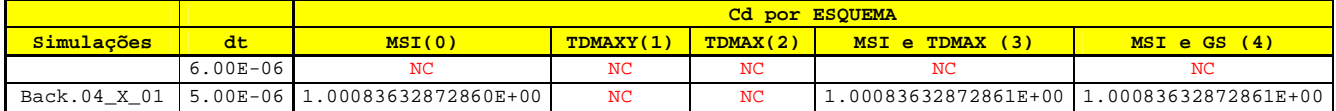

#### **Tabela 19 Malha de 448x160 nós, Fd\***

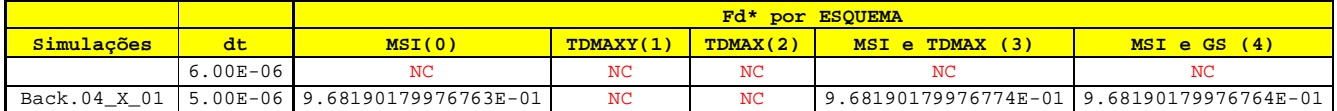

#### **Tabela 20 Malha de 448x160 nós, d(Fd\*)**

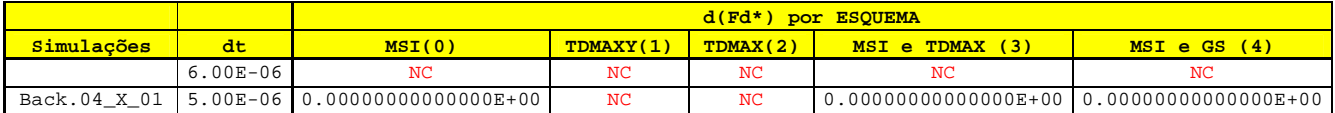

## **PARAMETROS 2**

**Utilizou-se nas tabelas a seguir os seguintes parâmetros:**

*- imax = 2*

- *- nitm\_u = nitm\_p = 4*
- *- tolu = 1d-1*
- *- tolp = 1d-2*
- *- num = 1*

*- kg = coord = 1*

*- modvis = modtur = ccTw = 0*

*- beta = 0.d0*

*Critério de parada: Erro de máquina para a variação de Fd\**

# **- MALHA DE 56 x 20 NÓS**

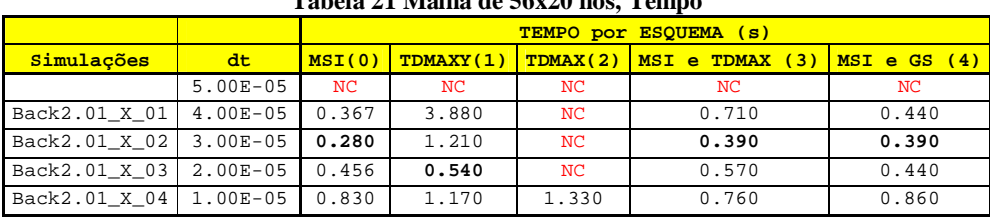

# **Tabela 21 Malha de 56x20 nós, Tempo**

#### **Tabela 22 Malha de 56x20 nós, It**

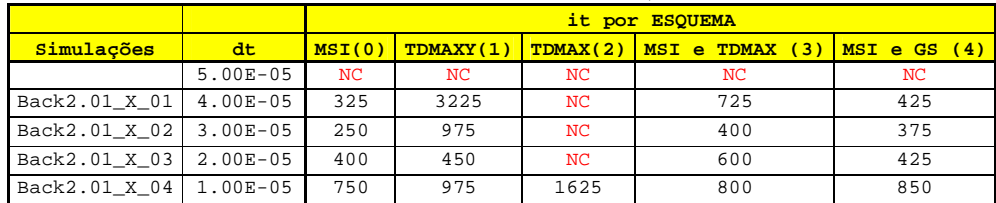

#### **Tabela 23 Malha de 56x20 nós, Cd**

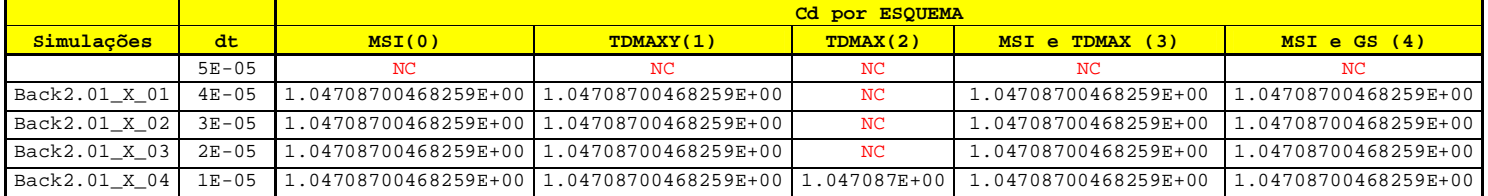

## **Tabela 24 Malha de 56x20 nós, Fd\***

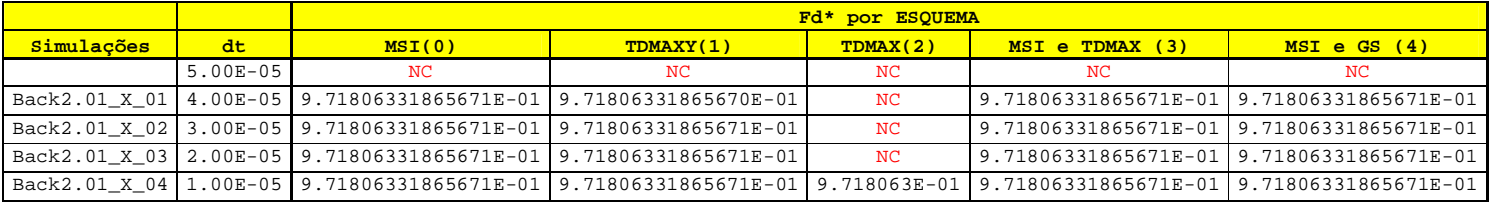

#### **Tabela 25 Malha de 56x20 nós, d(Fd\*)**

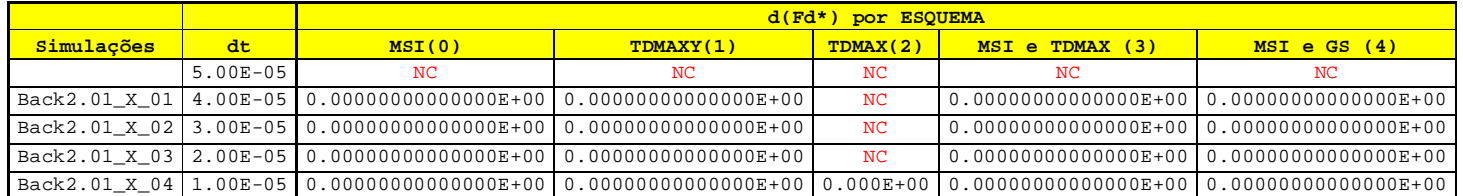

# **- MALHA DE 112 x 40 NÓS**

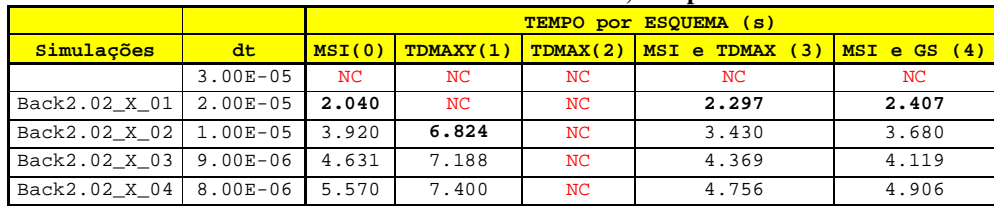

#### **Tabela 26 Malha de 112x40 nós, Tempo**

## **Tabela 27 Malha de 112x40 nós, It**

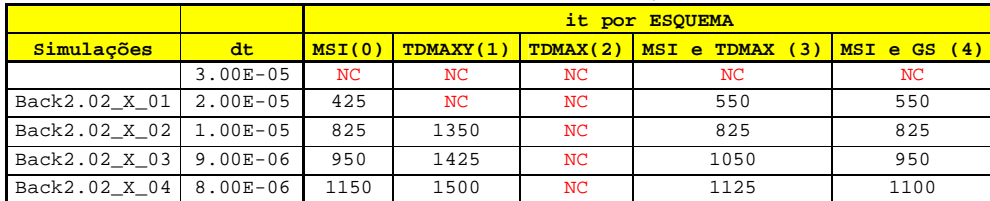

#### **Tabela 28 Malha de 112x40 nós, Cd**

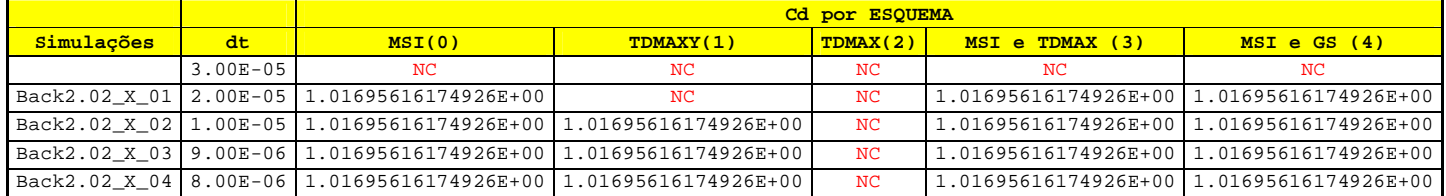

## **Tabela 29 Malha de 112x40 nós, Fd\***

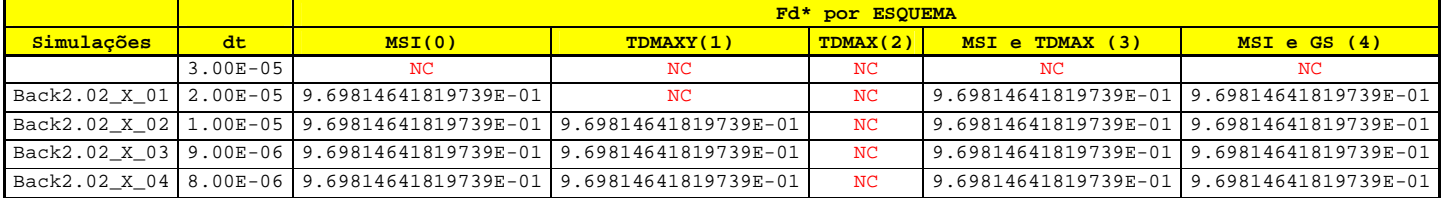

#### **Tabela 30 Malha de 112x40 nós, d(Fd\*)**

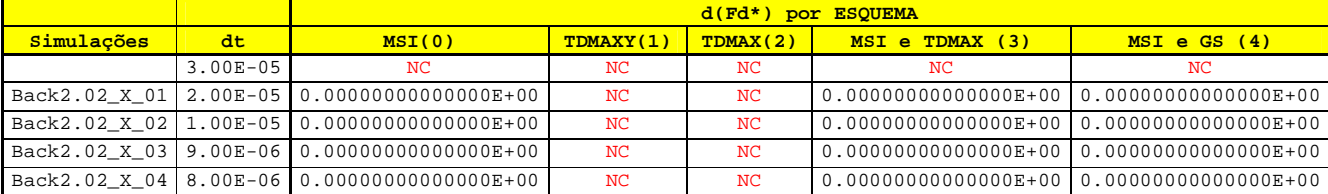

# **- MALHA DE 224 x 80 NÓS**

## **Tabela 31 Malha de 224x80 nós, Tempo**

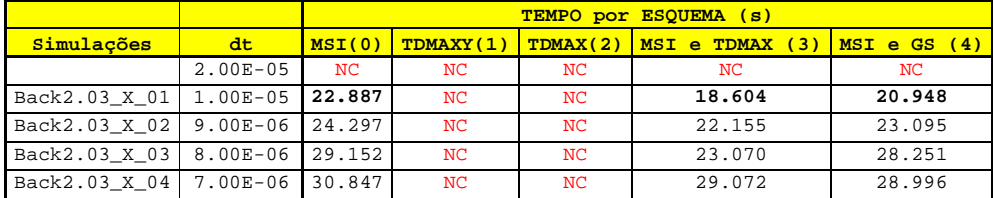

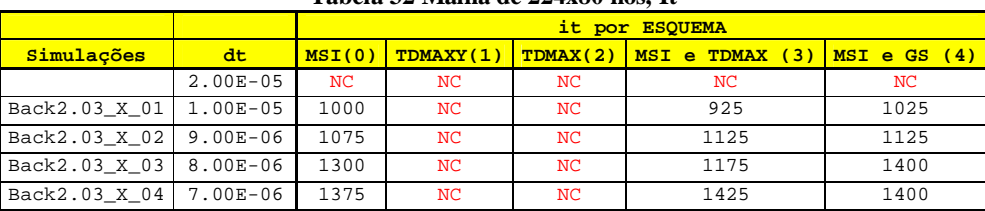

## **Tabela 32 Malha de 224x80 nós, It**

#### **Tabela 33 Malha de 224x80 nós, Cd**

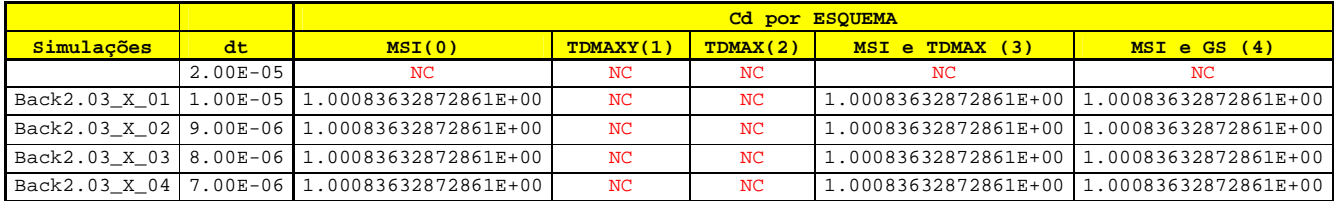

#### **Tabela 34 Malha de 224x80 nós, Fd\***

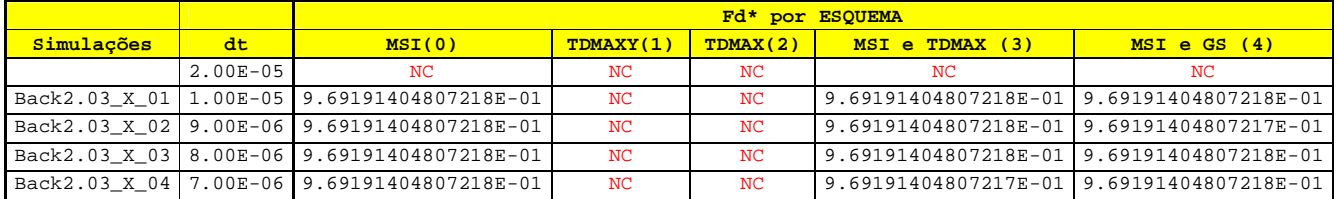

# **Tabela 35 Malha de 224x80 nós, d(Fd\*)**

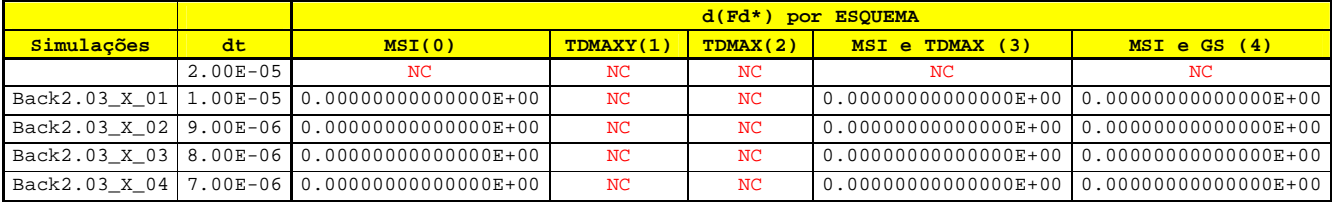

# **- MALHA DE 448 x 160 NÓS**

## **Tabela 36 Malha de 448x160 nós, Tempo**

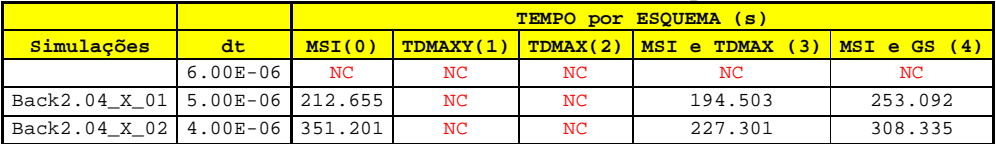

## **Tabela 37 Malha de 448x160 nós, It**

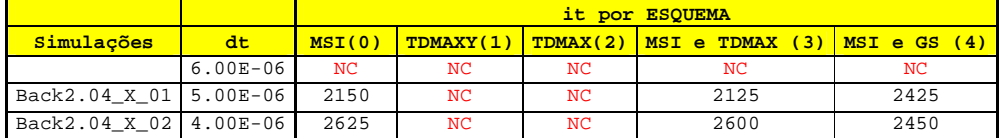

# **Tabela 38 Malha de 448x16nós, Cd**

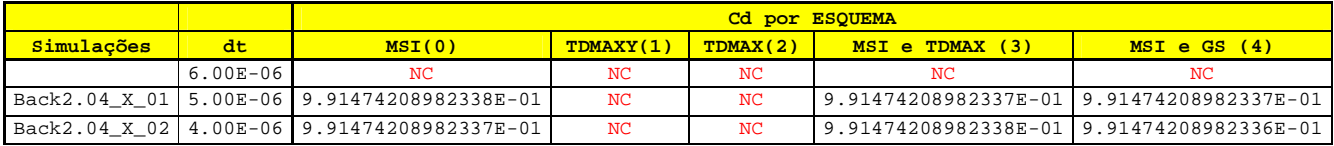

# **Tabela 39 Malha de 448x160 nós, Fd\***

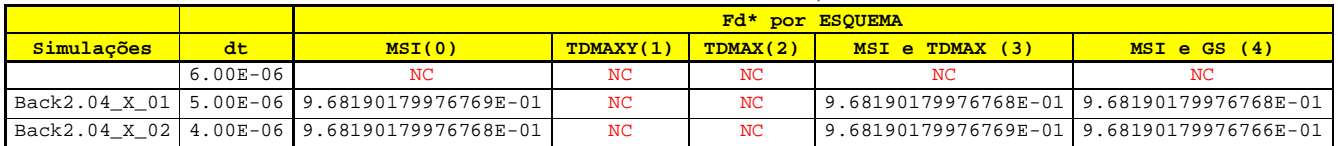

## **Tabela 40 Malha de 448x160 nós, d(Fd\*)**

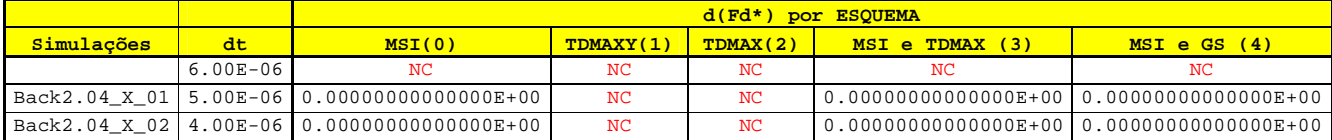

# **B - OTIMIZAÇÃO DAS SUBROTINAS DO MACH2D USANDO O PROGRAMA 'Intel(R) VTune(TM) Performance Analyzer 9.1'**

**Microcomputador utilizado:** 

**CFD-6 – Intel Core 2 Duo E6700 - 2,66 GHz – 8 GB de memória RAM – HD de 160 GB**

**A variável que é analisada aqui é o CPU\_CLK\_UNHALTED events. Ela significa o número de ciclos de clock que a subrotina utiliza, no total. Se este valor for alto, isto significa que a subrotina leva muitos ciclos de clock, ou seja, ela pode ser otimizada, não necessáriamente lenta.**

**- Para este estudo utilizou-se uma malha de 224x80 nós, dt=1d-5, itmax=1000, imax=2, nitm\_u=nitm\_p=4, tolu=1d-1, tolp=1d-2, solver = MSI**

**1)Versão GB\_2012\_10\_01, simulação:** SEN03\_0001

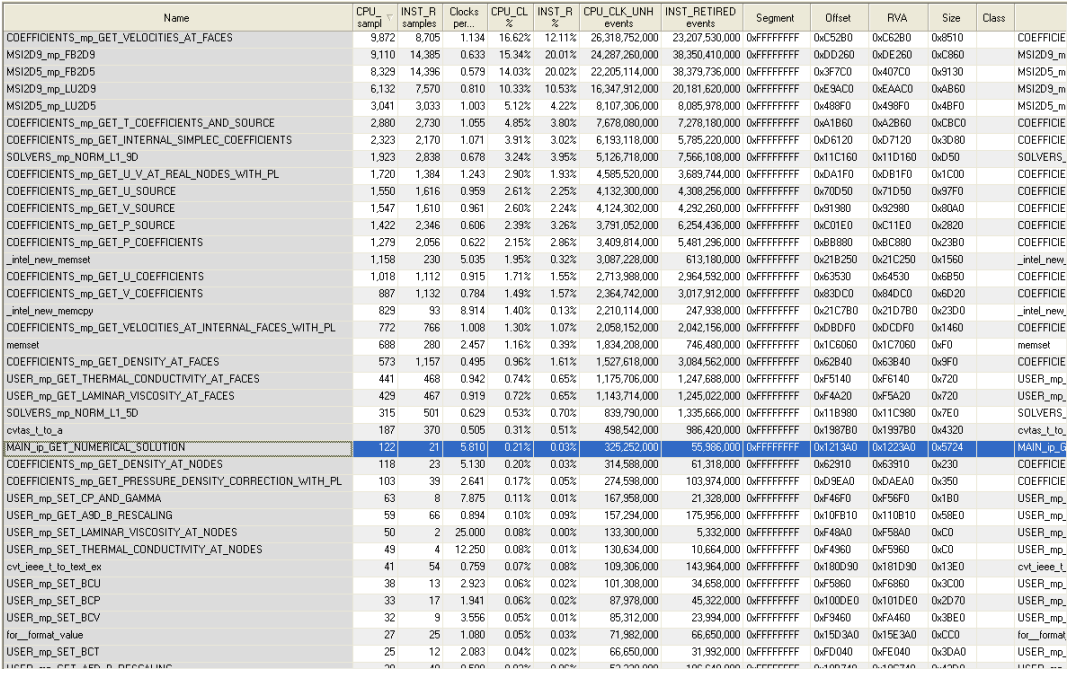

#### **Figura 1 Versão original**

\*\*\* Efficiency: numerical solution 2D / analytic Q1D (dimensionless) \*\*\*

 1.000836328728611E+00 = discharge coefficient 9.691914048072193E-01 = dynamic thrust 9.752768908404300E-01 = pressure thrust at sea level (p = 101325 Pa) 1.080533092655724E+00 = pressure thrust in the vacuum 9.677277608885942E-01 = total thrust at sea level 9.754462366605249E-01 = total thrust in the vacuum 9.677277608885942E-01 = thrust coefficient at sea level 9.754462366605249E-01 = thrust coefficient in the vacuum 9.991643701326538E-01 = characterist velocity 9.669190986681359E-01 = velocity of efective ejection at sea level 9.746311246511808E-01 = velocity of efective ejection in the vacuum 9.669190986681359E-01 = specific impulse at sea level 9.746311246511810E-01 = specific impulse at vacuum

0.000 = tcpuo: acumulated CPU time (s) (before interuption)

61.329 = dtcpu: CPU time (s) (after interuption) 61.329 = tcpu: total CPU time (s)

## **2)Versão com algumas modificações no 'main.f90' :** SEN03\_0002

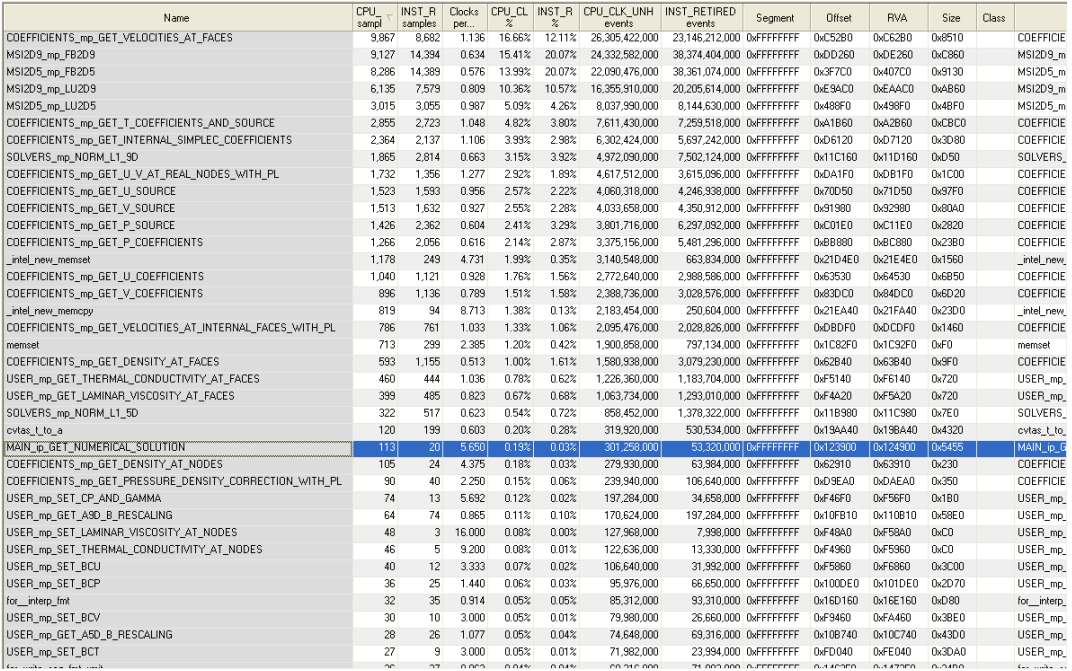

#### **Figura 2 Versão modificada**

\*\*\* Efficiency: numerical solution 2D / analytic Q1D (dimensionless) \*\*\*

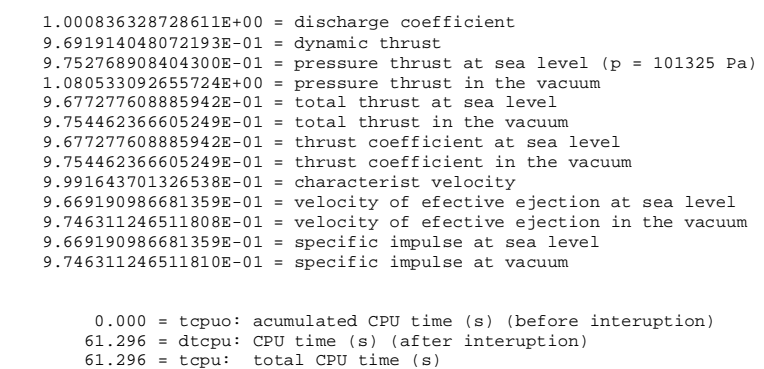

**3)Versão com multiplicação por número constante nas subrotinas, ao invés de divisão e variáveis auxiliares para armazenamento do índice:** SEN03\_0003

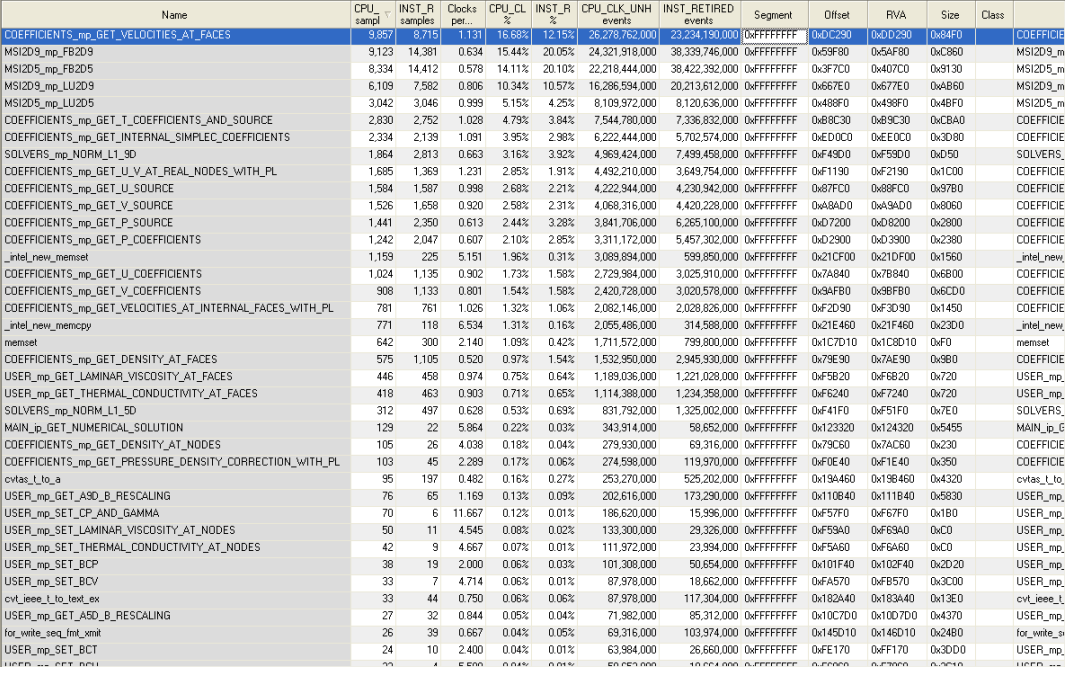

#### **Figura 3 Versão modificada**

\*\*\* Efficiency: numerical solution 2D / analytic Q1D (dimensionless) \*\*\*

```
 1.000836328728611E+00 = discharge coefficient
     9.691914048072193E-01 = dynamic thrust
     9.752768908404300E-01 = pressure thrust at sea level (p = 101325 Pa)
 1.080533092655724E+00 = pressure thrust in the vacuum
 9.677277608885942E-01 = total thrust at sea level
    9.754462366605249E-01 = total thrust in the vacuum
     9.677277608885942E-01 = thrust coefficient at sea level
     9.754462366605249E-01 = thrust coefficient in the vacuum
     9.991643701326538E-01 = characterist velocity
     9.669190986681359E-01 = velocity of efective ejection at sea level
 9.746311246511808E-01 = velocity of efective ejection in the vacuum
 9.669190986681359E-01 = specific impulse at sea level
    9.746311246511810E-01 = specific impulse at vacuum
```
 0.000 = tcpuo: acumulated CPU time (s) (before interuption) 61.391 = dtcpu: CPU time (s) (after interuption) 61.391 = tcpu: total CPU time (s)

**4)SUBROTINA:** COEFFICIENTS\_mp\_GET\_T\_COEFFICIENTS\_AND\_SOURCE: SEN03\_0004

Utilizando-se uma variável auxiliar chamada inv\_dt, que é a inversa de dt. Utilizou-se assim, a multiplicação por 'inv\_dt' ao invés de divisão (que consome mais tempo computacional).

Houve uma redução de **7,544,780,000** ciclos de clock para **6,963,592,000**. A rotina que utilizava **4,79%** do tempo total, agora utiliza **4,43%.**

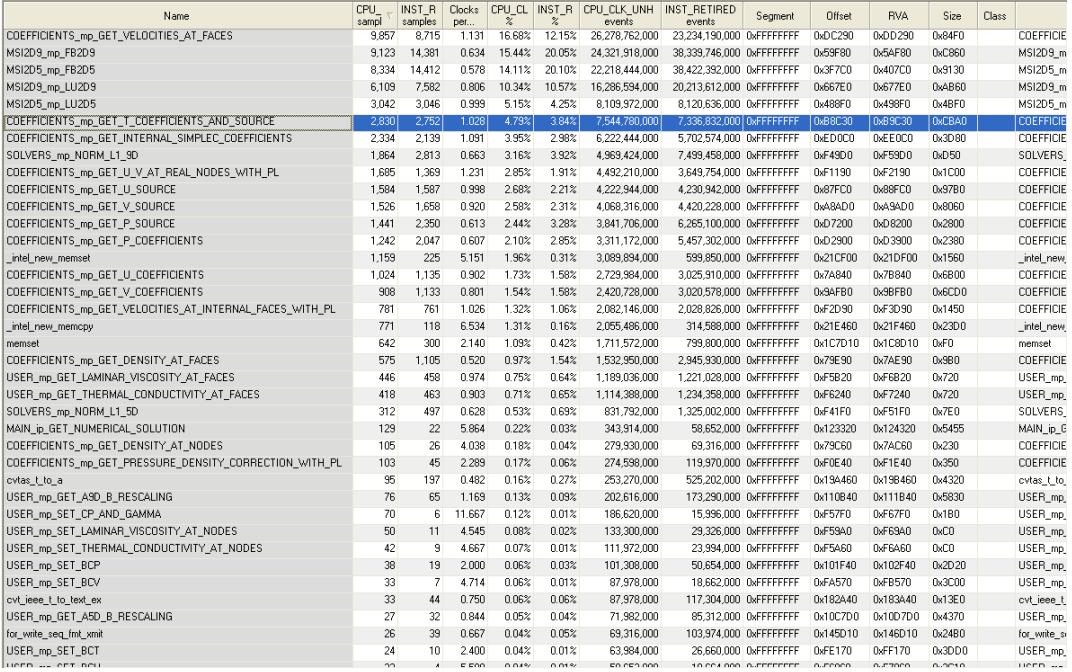

#### **Figura 4 Antes da Otimização**

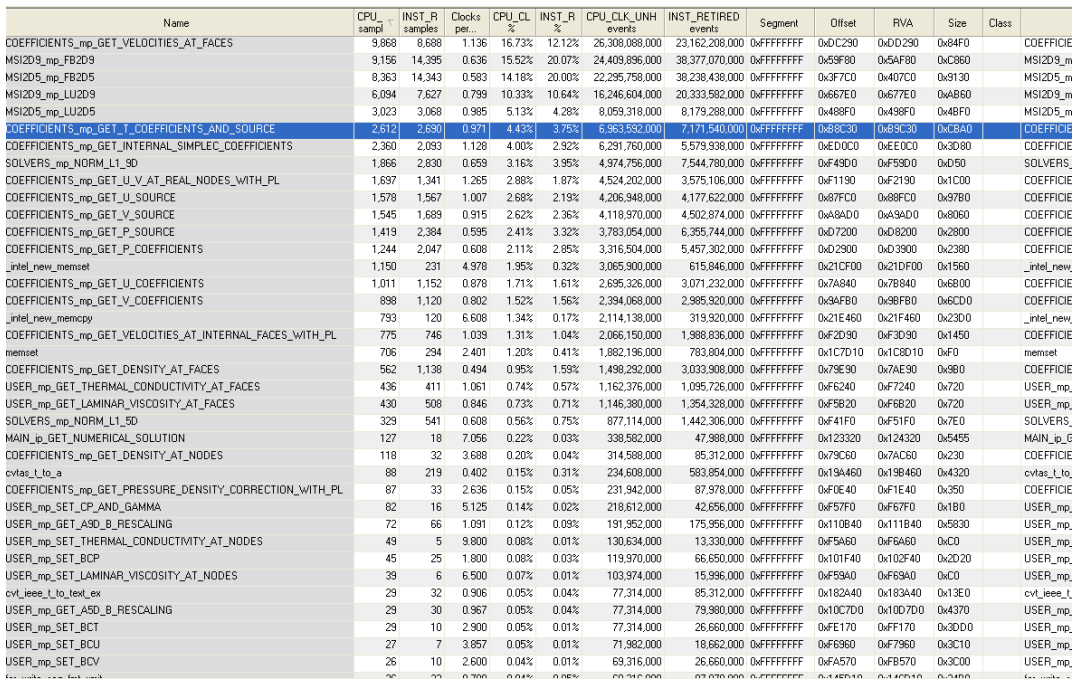

## **Figura 5 Depois da otimização**

\*\*\* Efficiency: numerical solution 2D / analytic Q1D (dimensionless) \*\*\*

- 
- 
- 
- 1.000836328728610E+00 = discharge coefficient<br>9.691914048072187E-01 = dynamic thrust<br>9.752768908404300E-01 = pressure thrust at sea level (p = 101325 Pa)<br>1.080533092655724E+00 = pressure thrust in the vacuum<br>9.67727760888
	-
	-

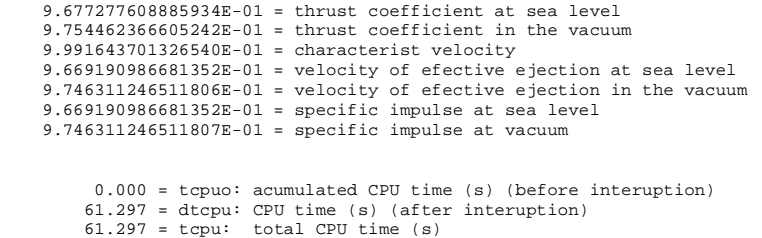

**5)SUBROTINA:** COEFFICIENTS\_mp\_GET\_INTERNAL\_SIMPLEC\_COEFFICIENTS: SEN03\_0005

Dividiu-se o cálculo em 2: um ciclo para encontrar a soma dos coeficientes au e av e outros dois ciclos para o cálculo. Foi criado 2 vetores, soma\_au e soma\_av, que são utilizados nos cálculos.

Houve uma redução de **6,291,760,000** ciclos de clock para **4,668,166,000.** A rotina que utilizava **4,00%** do tempo total, agora utiliza **2,99%.**

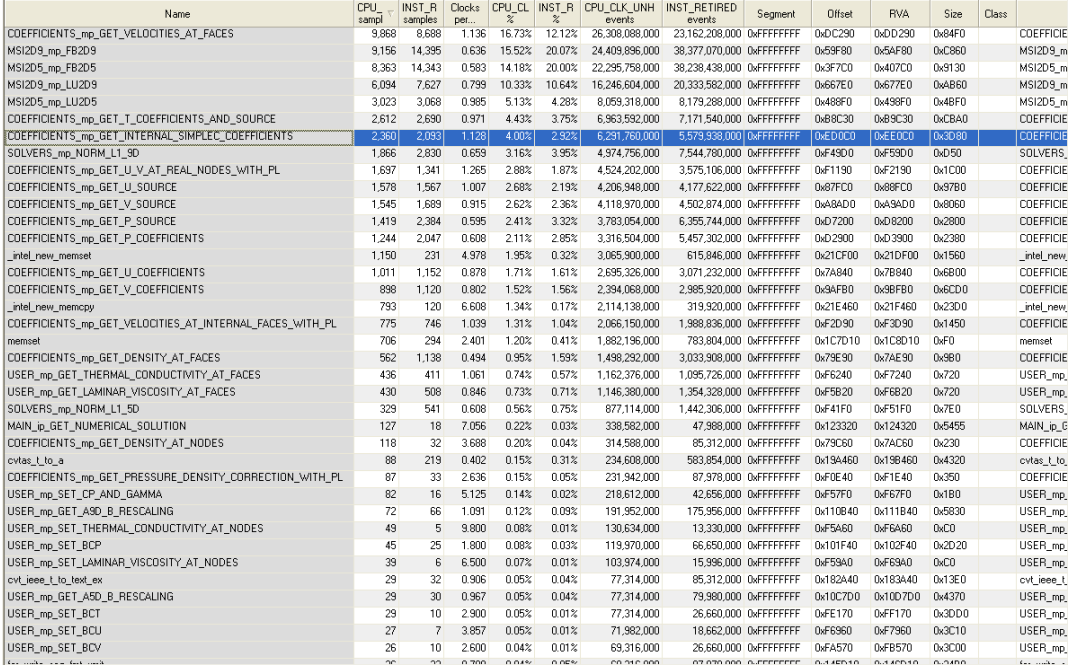

**Figura 6 Antes da Otimização**

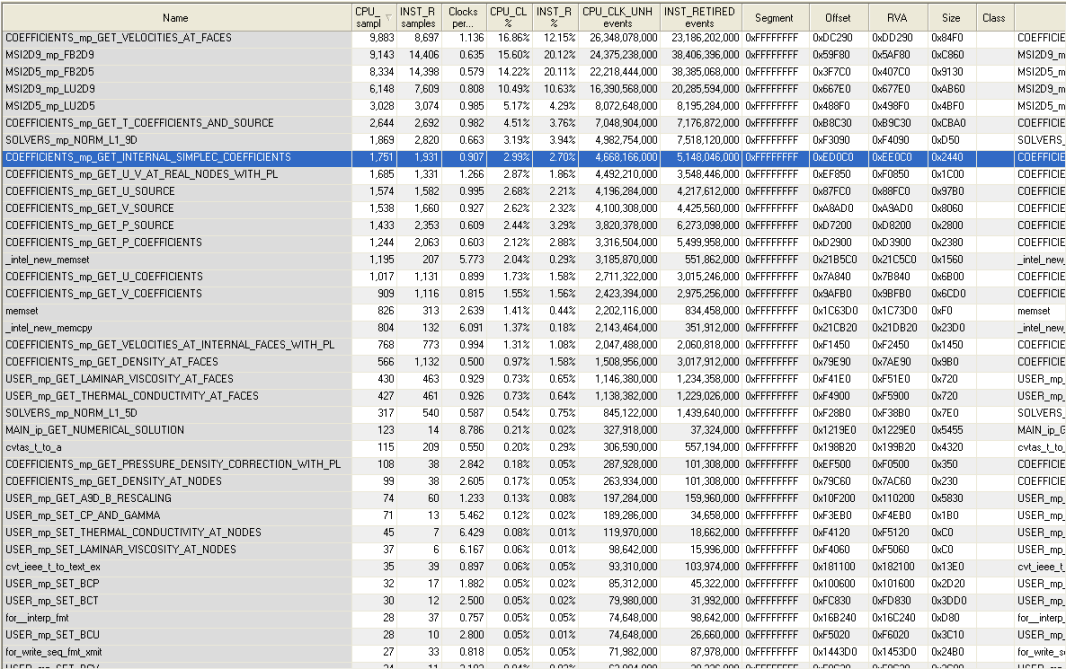

#### **Figura 7 Depois da otimização**

\*\*\* Efficiency: numerical solution 2D / analytic Q1D (dimensionless) \*\*\*

```
 1.000836328728610E+00 = discharge coefficient
      9.691914048072187E-01 = dynamic thrust
 9.752768908404300E-01 = pressure thrust at sea level (p = 101325 Pa)
 1.080533092655724E+00 = pressure thrust in the vacuum
 9.677277608885935E-01 = total thrust at sea level
 9.754462366605242E-01 = total thrust in the vacuum
 9.677277608885934E-01 = thrust coefficient at sea level
 9.754462366605242E-01 = thrust coefficient in the vacuum
      9.991643701326540E-01 = characterist velocity
      9.669190986681352E-01 = velocity of efective ejection at sea level
      9.746311246511806E-01 = velocity of efective ejection in the vacuum
 9.669190986681352E-01 = specific impulse at sea level
 9.746311246511807E-01 = specific impulse at vacuum
             0.000 = tcpuo: acumulated CPU time (s) (before interuption)
            60.875 = dtcpu: CPU time (s) (after interuption)
```
 $60.875 = \text{tcpu:}$  total CPU time (s)

#### **6)SUBROTINA:** COEFFICIENTS\_mp\_GET\_VELOCITIES\_AT\_FACES: SEN03\_0006

Utilizando-se uma variável auxiliar chamada inv\_dt, que é a inversa de dt. Utilizou-se assim, a multiplicação por 'inv\_dt' ao invés de divisão (que consome mais tempo computacional).

Houve uma redução de **26,308,088,000** ciclos de clock para **24,695,158,000** . A rotina que utilizava **16,73%** do tempo total, agora utiliza **16,00%.**

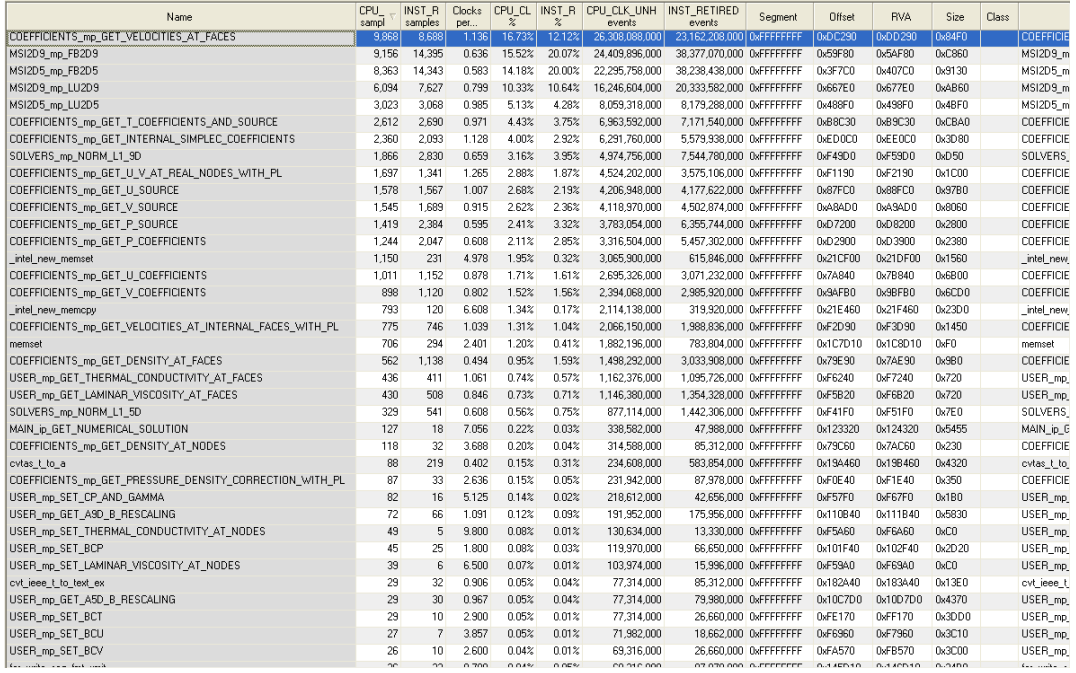

## **Figura 8 Antes da Otimização**

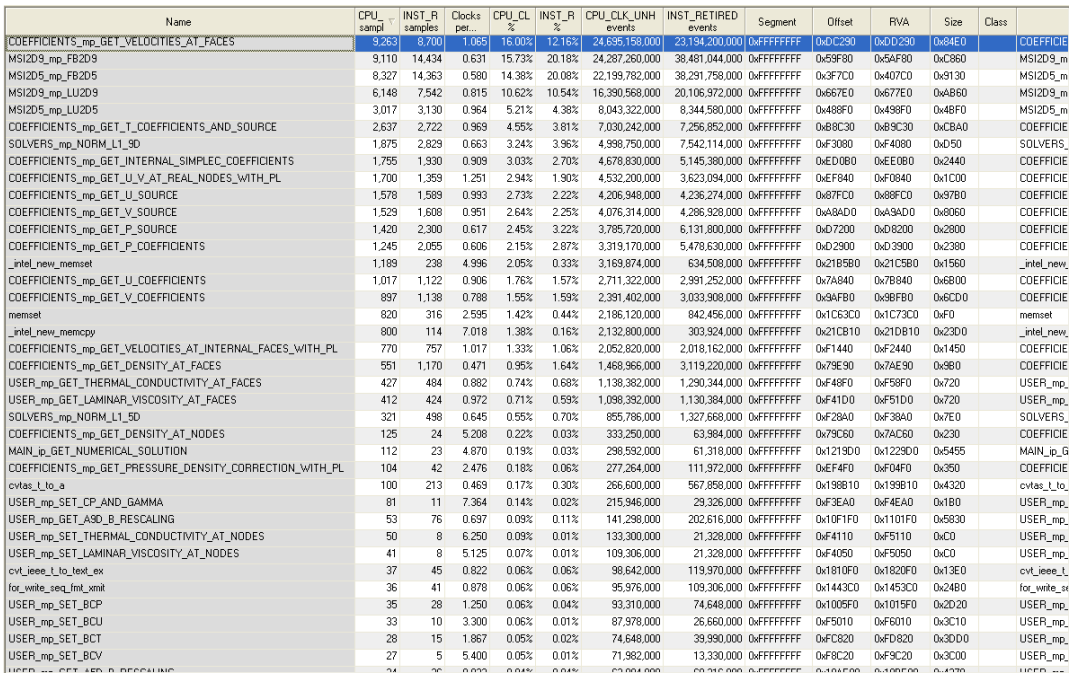

## **Figura 9 Depois da otimização**

\*\*\* Efficiency: numerical solution 2D / analytic Q1D (dimensionless) \*\*\*

1.000836328728610E+00 = discharge coefficient 9.691914048072187E-01 = dynamic thrust 9.752768908404300E-01 = pressure thrust at sea level (p = 101325 Pa)

```
 1.080533092655724E+00 = pressure thrust in the vacuum
      9.677277608885935E-01 = total thrust at sea level
      9.754462366605242E-01 = total thrust in the vacuum
      9.677277608885934E-01 = thrust coefficient at sea level
      9.754462366605242E-01 = thrust coefficient in the vacuum
9.991643701326540E-01 = characterist velocity<br>9.669190986681352E-01 = velocity of efective ejection at sea level<br>9.746311246511806E-01 = velocity of efective ejection in the vacuum<br>9.669190986681352E-01 = specific impulse 
      9.746311246511807E-01 = specific impulse at vacuum
 0.000 = tcpuo: acumulated CPU time (s) (before interuption)
 60.000 = dtcpu: CPU time (s) (after interuption)
 60.000 = tcpu: total CPU time (s)
```
## **7)SUBROTINA:** COEFFICIENTS\_mp\_GET\_VELOCITIES\_AT\_FACES: SEN03\_0007

Foi indexado a variável mp, agora usa-se apenas mpa(np), mpa(npe) e mpa(npn).

Houve uma redução de **24,695,158,000** ciclos de clock para **24,100,640**. A rotina que utilizava **16,00%** do tempo total, agora utiliza **15,68%.**

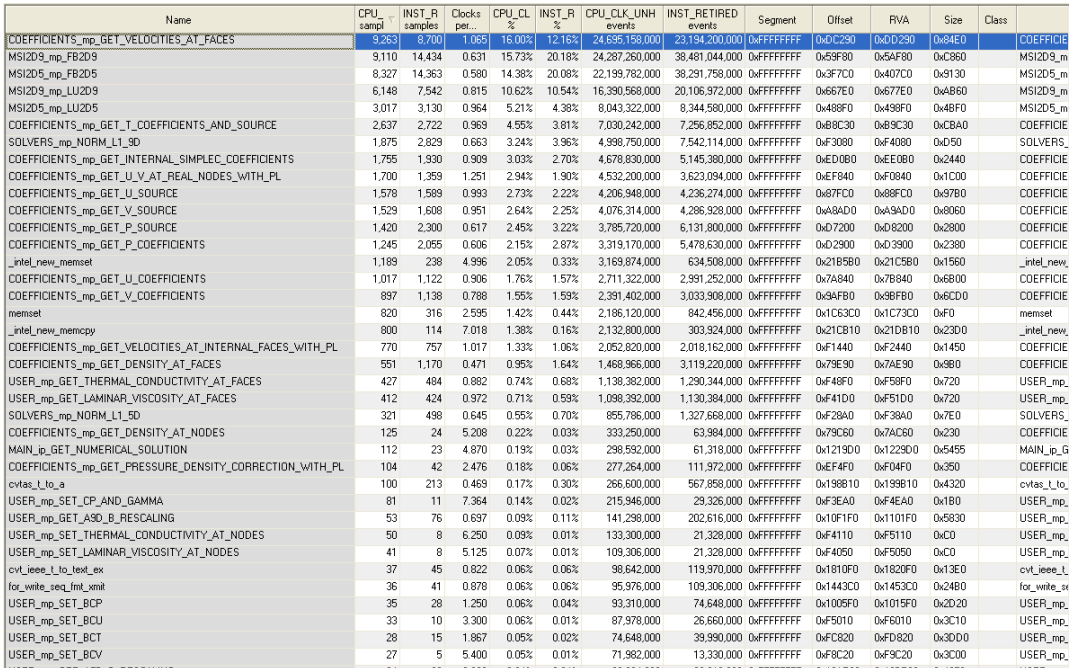

**Figura 10 Antes da Otimização**

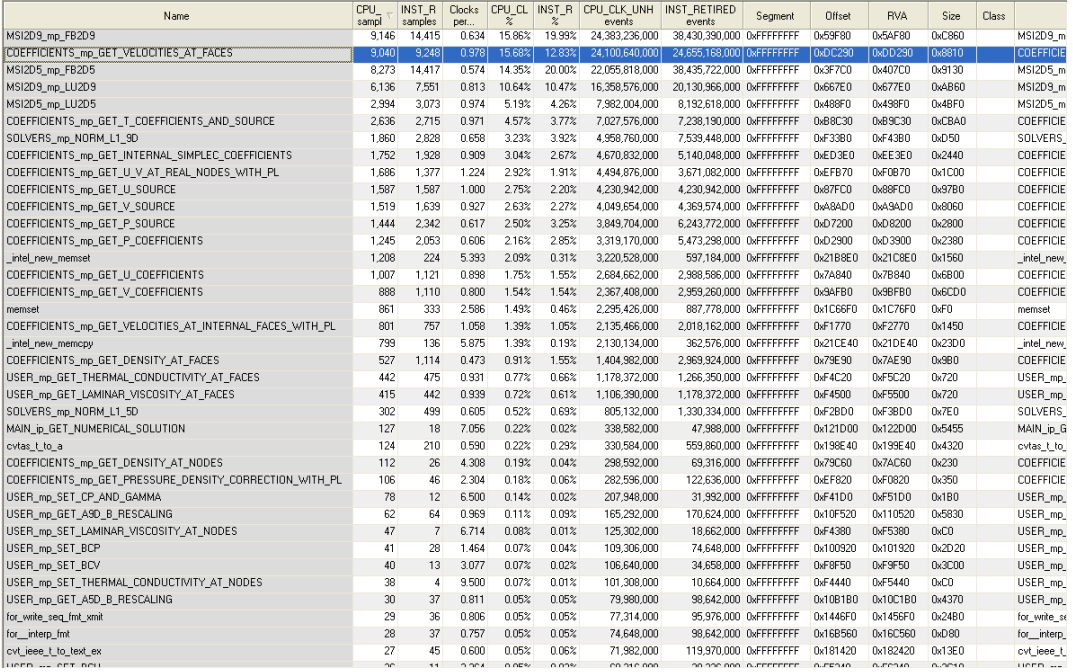

#### **Figura 11 Depois da otimização**

\*\*\* Efficiency: numerical solution 2D / analytic Q1D (dimensionless) \*\*\*

 1.000836328728610E+00 = discharge coefficient 9.691914048072184E-01 = dynamic thrust 9.752768908404300E-01 = pressure thrust at sea level (p = 101325 Pa)<br>1.080533092655724E+00 = pressure thrust in the vacuum<br>9.677277608885931E-01 = total thrust at sea level<br>9.754462366605240E-01 = total thrust in the vacu 9.754462366605239E-01 = thrust coefficient in the vacuum 9.991643701326540E-01 = characterist velocity 9.669190986681350E-01 = velocity of efective ejection at sea level 9.746311246511803E-01 = velocity of efective ejection in the vacuum 9.669190986681351E-01 = specific impulse at sea level 9.746311246511804E-01 = specific impulse at vacuum 0.000 = tcpuo: acumulated CPU time (s) (before interuption)

59.875 = dtcpu: CPU time (s) (after interuption) 59.875 = tcpu: total CPU time (s)

**8)SUBROTINA:** COEFFICIENTS\_mp\_GET\_VELOCITIES\_AT\_FACES: SEN03\_0008

Foi utilizado apenas 1 único ciclo para cálculo das velocidades, com casos especiais para i = nx -  $1 e j = ny - 1.$ 

Houve uma redução de **24,100,640,000** ciclos de clock para **22,085,144,000 .** A rotina que utilizava **15,68%** do tempo total, agora utiliza **14,55%.**

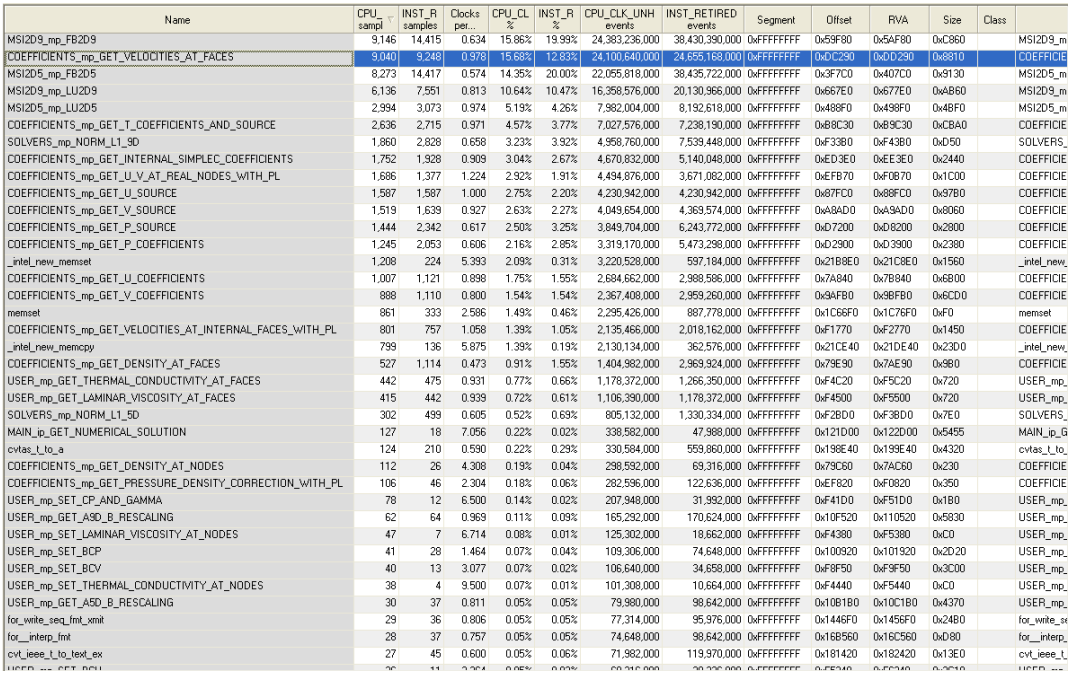

## **Figura 12 Antes da Otimização**

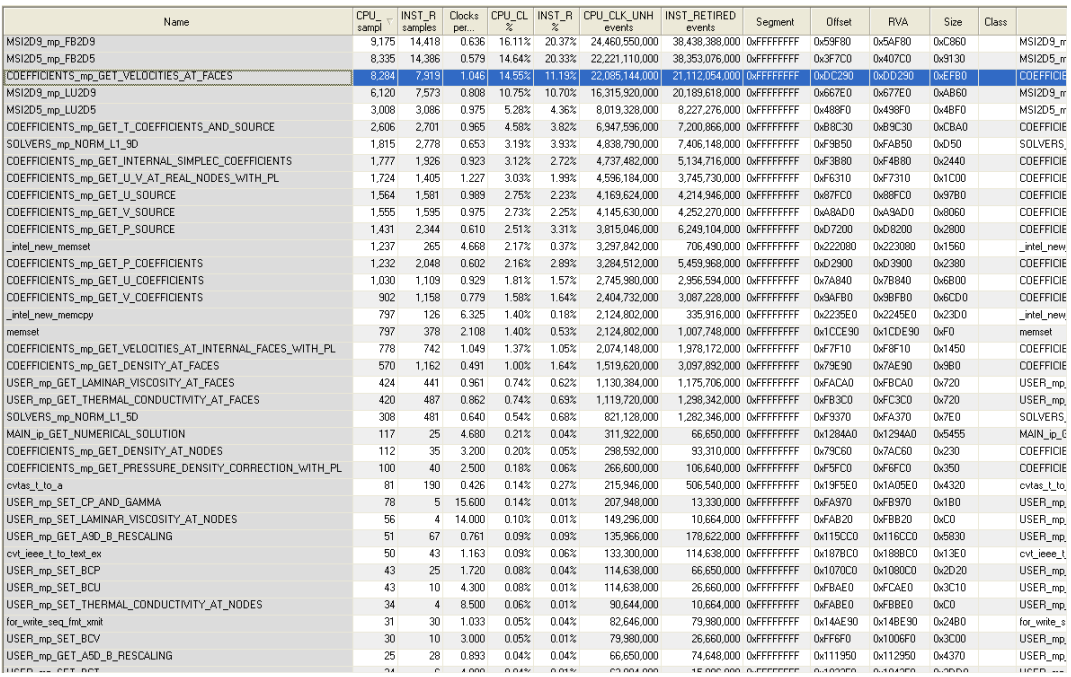

## **Figura 13 Depois da otimização**

\*\*\* Efficiency: numerical solution 2D / analytic Q1D (dimensionless) \*\*\*

1.000836328728610E+00 = discharge coefficient 9.691914048072184E-01 = dynamic thrust 9.752768908404300E-01 = pressure thrust at sea level (p = 101325 Pa)

```
 1.080533092655724E+00 = pressure thrust in the vacuum
 9.677277608885931E-01 = total thrust at sea level
       9.754462366605240E-01 = total thrust in the vacuum
       9.677277608885931E-01 = thrust coefficient at sea level
9.754462366605239E-01 = thrust coefficient in the vacuum<br>9.991643701326540E-01 = characterist velocity<br>9.669190986681350E-01 = velocity of efective ejection at sea level<br>9.746311246511803E-01 = velocity of efective ejectio
       9.746311246511804E-01 = specific impulse at vacuum
 0.000 = tcpuo: acumulated CPU time (s) (before interuption)
 59.281 = dtcpu: CPU time (s) (after interuption)
 59.281 = tcpu: total CPU time (s)
```
#### **9)SUBROTINA:** COEFFICIENTS\_mp\_GET\_VELOCITIES\_AT\_FACES: SEN03\_0009

Foi indexado sumup e sumvp.

Houve uma redução de **22,085,144,000** ciclos de clock para **14,447,054,000 .** A rotina que utilizava **14,55%.**do tempo total, agora utiliza **10,00%.**

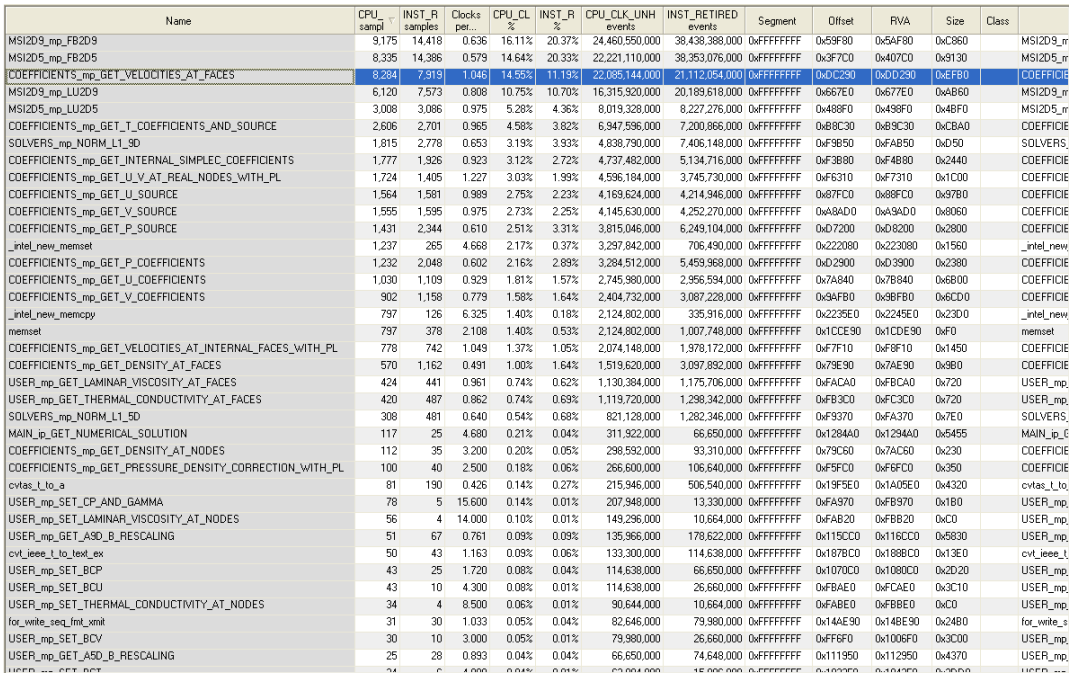

**Figura 14 Antes da Otimização**

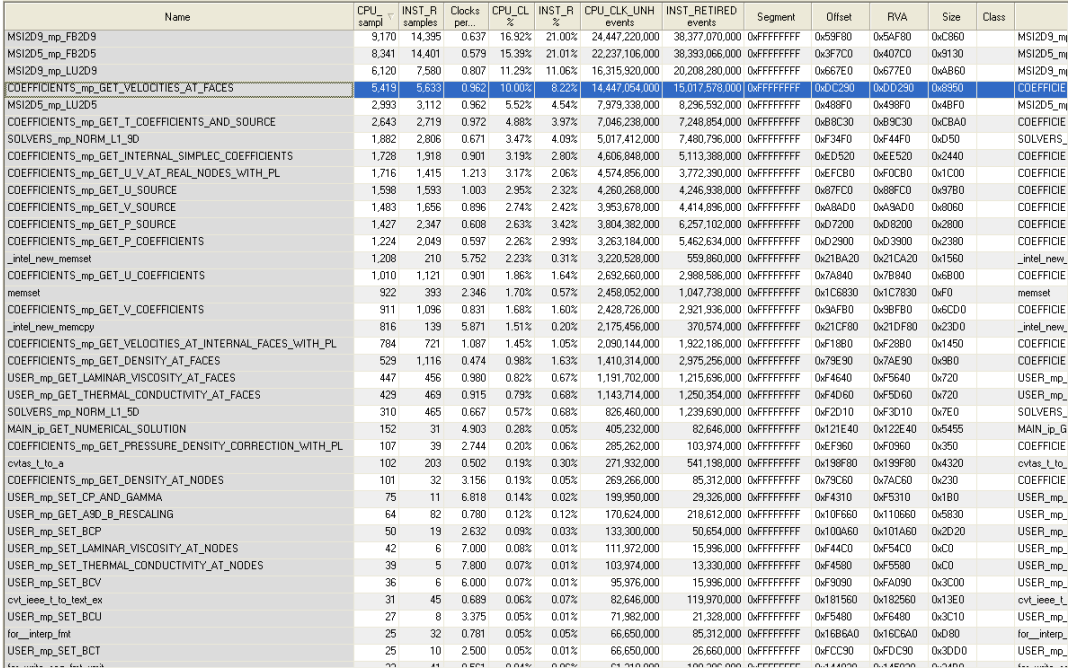

#### **Figura 15 Depois da otimização**

\*\*\* Efficiency: numerical solution 2D / analytic Q1D (dimensionless) \*\*\*

```
 1.000836328728610E+00 = discharge coefficient
      9.691914048072189E-01 = dynamic thrust
      9.752768908404302E-01 = pressure thrust at sea level (p = 101325 Pa)
1.080533092655724E+00 = pressure thrust in the vacuum<br>9.677277608885936E-01 = total thrust at sea level<br>9.754462366605243E-01 = total thrust in the vacuum<br>9.677277608885935E-01 = thrust coefficient at sea level<br>9.75446236
      9.991643701326541E-01 = characterist velocity
      9.669190986681355E-01 = velocity of efective ejection at sea level
 9.746311246511808E-01 = velocity of efective ejection in the vacuum
 9.669190986681356E-01 = specific impulse at sea level
 9.746311246511810E-01 = specific impulse at vacuum
              0.000 = tcpuo: acumulated CPU time (s) (before interuption)
 56.281 = dtcpu: CPU time (s) (after interuption)
 56.281 = tcpu: total CPU time (s)
```
COMPARACAO com uso do esquema de MSI no ciclo da massa e TDMAX nos outros sem paralelização (uso da biblioteca -qopenmp no command line) e MSI PURO:

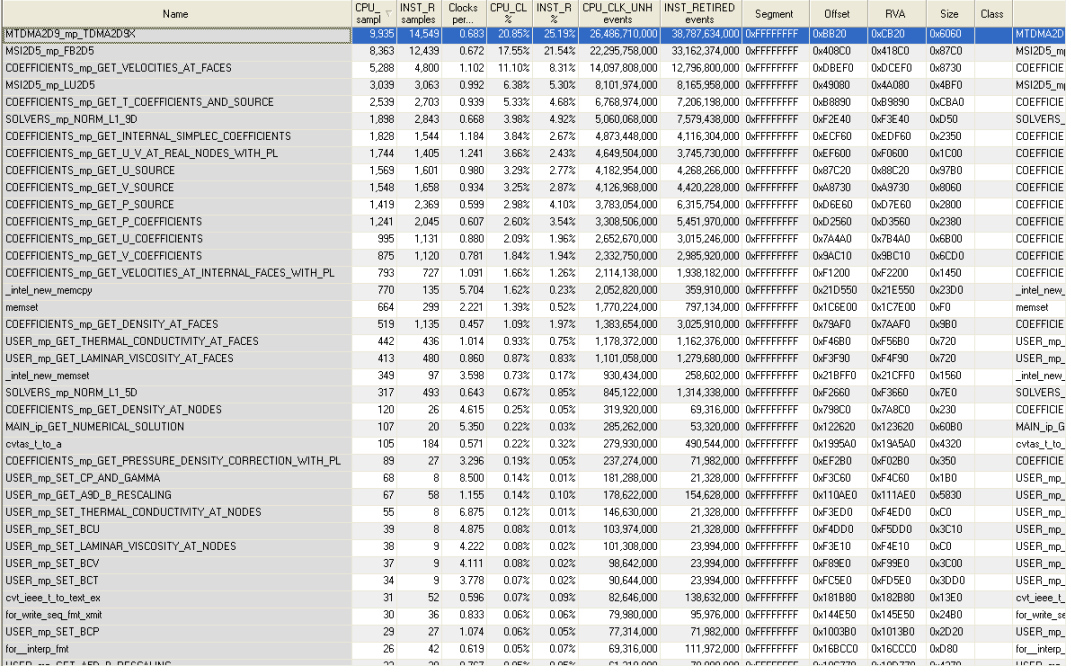

#### **Figura 16 MSI no ciclo da massa e TDMAX nos outros : mach2d-SEN03\_0011**

\*\*\* Efficiency: numerical solution 2D / analytic Q1D (dimensionless) \*\*\*

 1.000836328728610E+00 = discharge coefficient 9.691914048072184E-01 = dynamic thrust 9.752768908404300E-01 = pressure thrust at sea level (p = 101325 Pa) 1.080533092655724E+00 = pressure thrust in the vacuum<br>9.677277608885931E-01 = total thrust at sea level<br>9.754462366605240E-01 = total thrust in the vacuum<br>9.677277608885931E-01 = thrust coefficient at sea level<br>9.75446236 9.991643701326544E-01 = characterist velocity<br>9.669190986681352E-01 = velocity of efective ejection at sea level<br>9.746311246511806E-01 = velocity of efective ejection in the vacuum<br>9.669190986681352E-01 = specific impulse

> 0.000 = tcpuo: acumulated CPU time (s) (before interuption) 49.390 = dtcpu: CPU time (s) (after interuption) 49.390 = tcpu: total CPU time (s)

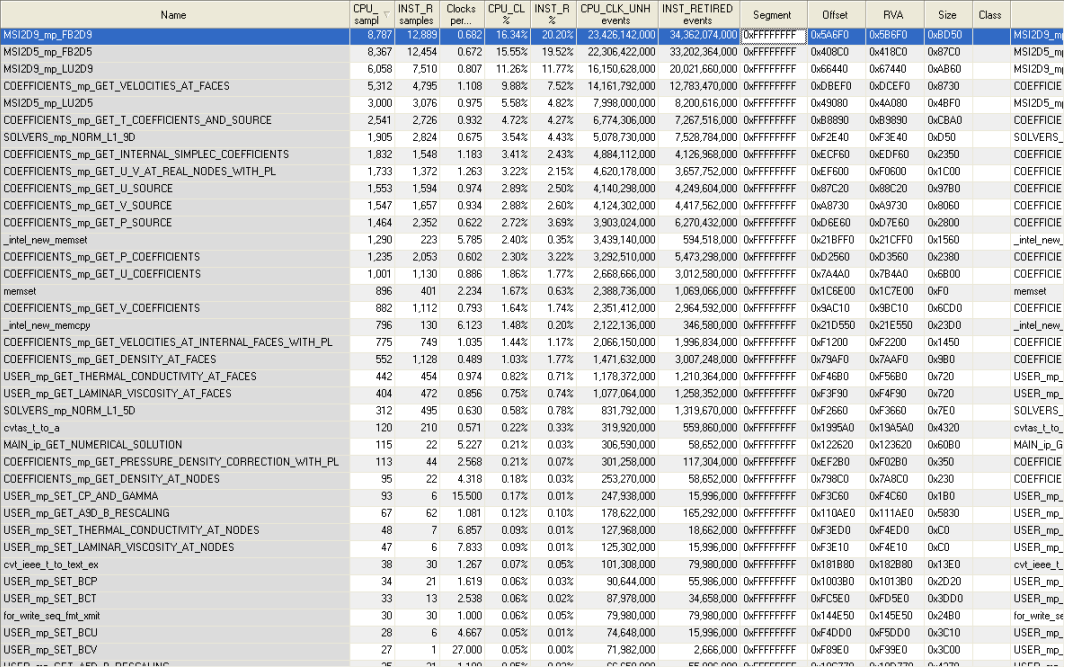

#### **Figura 17 MSI puro : mach2d-SEN03\_0012**

\*\*\* Efficiency: numerical solution 2D / analytic Q1D (dimensionless) \*\*\*

```
 1.000836328728610E+00 = discharge coefficient
    9.691914048072191E-01 = dynamic thrust
    9.752768908404300E-01 = pressure thrust at sea level (p = 101325 Pa)
     1.080533092655724E+00 = pressure thrust in the vacuum
    9.677277608885939E-01 = total thrust at sea level
    9.754462366605247E-01 = total thrust in the vacuum
    9.677277608885938E-01 = thrust coefficient at sea level
    9.754462366605245E-01 = thrust coefficient in the vacuum
    9.991643701326544E-01 = characterist velocity
    9.669190986681360E-01 = velocity of efective ejection at sea level
     9.746311246511813E-01 = velocity of efective ejection in the vacuum
 9.669190986681360E-01 = specific impulse at sea level
 9.746311246511813E-01 = specific impulse at vacuum
```
 0.000 = tcpuo: acumulated CPU time (s) (before interuption) 55.813 = dtcpu: CPU time (s) (after interuption) 55.813 = tcpu: total CPU time (s)

# **C - RESUMO DAS MODIFICAÇÕES em relação a versão do mach2D recebida pelo Guilherme Bertoldo:**

- **1) Foi retirada a linha de declaração da variável 'g' no 'main.f90', senão o programa nem rodava.**
- **2) Criou-se uma pasta com os arquivos do gnuplot na raiz do mach2D, assim a subrotina 'postp.f90' usa a variável character** *gnuplot* **= ".\gnuplot\gnuplot ".**
- **3) Em todas as subrotinas que utilizavam um ciclo em 'j' e outro em 'i', foi criado uma variável auxiliar 'aux\_i' para receber parte do índice:**

**aux\_i = (j-1) \* nx**

- **índice = aux\_i + i**
- **4) Em todas as subrotinas que faziam a divisão de um número constante, foi feito uma multiplicação por um número constante, por exemplo:**

**- ao invés de '1/4', utilizou-se '0.25d0'.**

**- Fez-se ao invés de '1/3', '3.333333333333333d-1', mas o professor Manoel de Computação de Alto Desempenho não aprovou esta mudança, diz ele que pode acrescentar erros de arredondamento á solução numérica.**

**Pelas otimizações acima, notou-se que a divisão por 'dt' também consome muito tempo computacional, então criar uma variável auxiliar 'inv\_dt' é uma recomendação minha que pode economizar um tempo computacional considerável.**

**5) Adicionou-se a opção de 5 esquemas de solver:**

**0) Msi puro;**

**1)TDMA-XY; 2) TDMA-X;**

**3) MSI em p' e TDMAX em u, v e T ;**

**4) MSI em p' e Gauss-Siedel em u, v e T.**

**Bastando apenas alterar uma variável no arquivo de entrada de dados (utilizou-se 'select case' para escolher entre elas.**

- **6) Alterou-se a posição de algumas linhas de código do 'main.f90', como a escrita do cabeçalho para fora do ciclo externo do programa.**
- **7) As rotinas do solver TDMA foram otimizadas para tirar os if's do programa, tendo casos especiais, ao invés de if's**
- **8) Na subrotina get\_T\_coefficients\_and\_source, foi criado uma variável inv\_dt para armazenar a inversa de dt**
- **9) Na subrotina get\_internal\_simplec\_coefficients, foi indexado soma\_au e soma\_av**
- **10) Na subrotina get\_velocities\_at\_faces foi criado uma variável para armazenar a inversa de dt, foi indexado mpa, sumup e sumvp além de agrupar os dois ciclos em apenas um com casos especiais.**

# **D – REFINO PG**

**- Fazer refino PG no mach2D é mais fácil do que se pensava, basta fazer o seguinte:**

**Por exemplo num refino 2 nas duas direções, o primeiro volume será dividido por 2 (na direção transversal), ou seja, na malha refinada basta utilizar um 'a1 grosso' dividido por 2, que obter-se-á o refino PG**

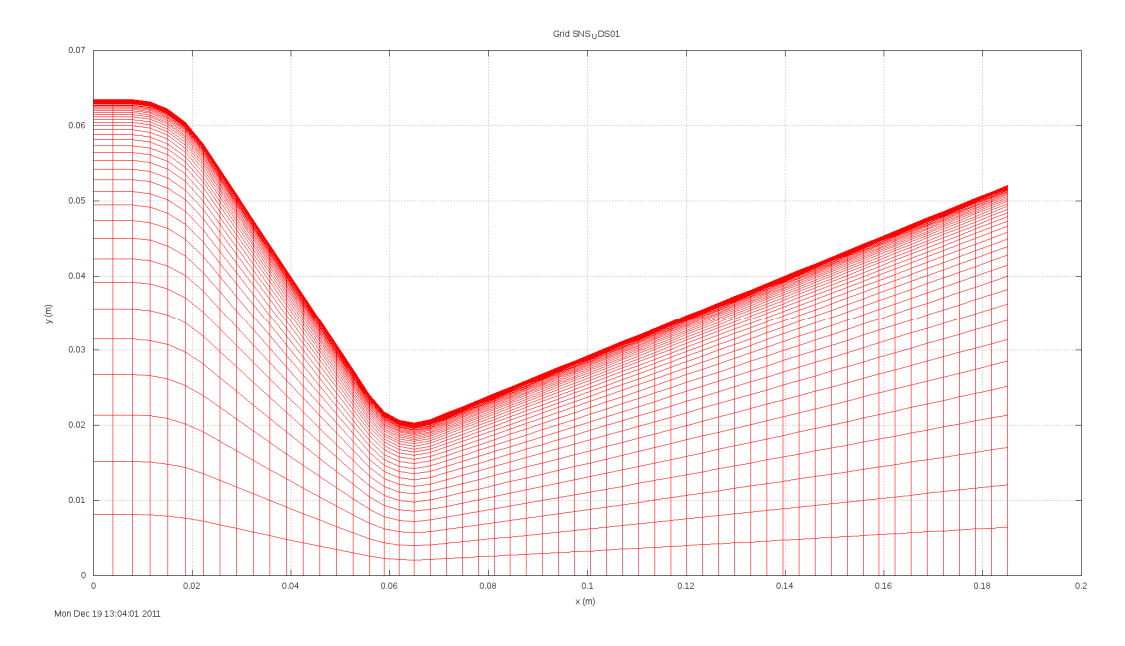

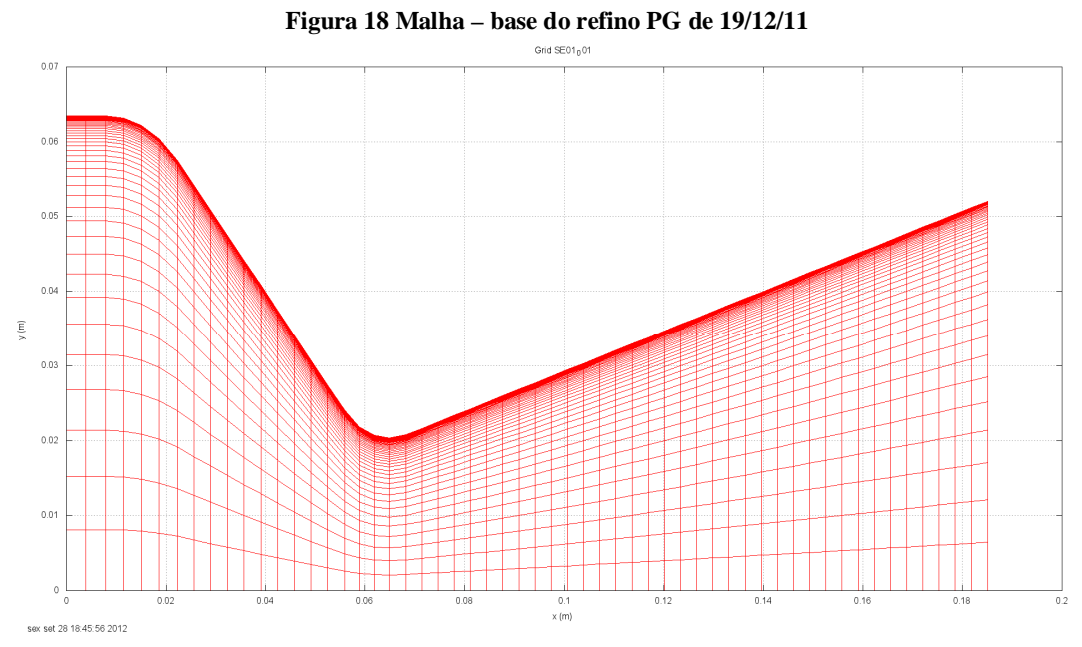

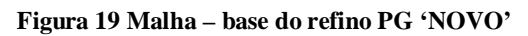

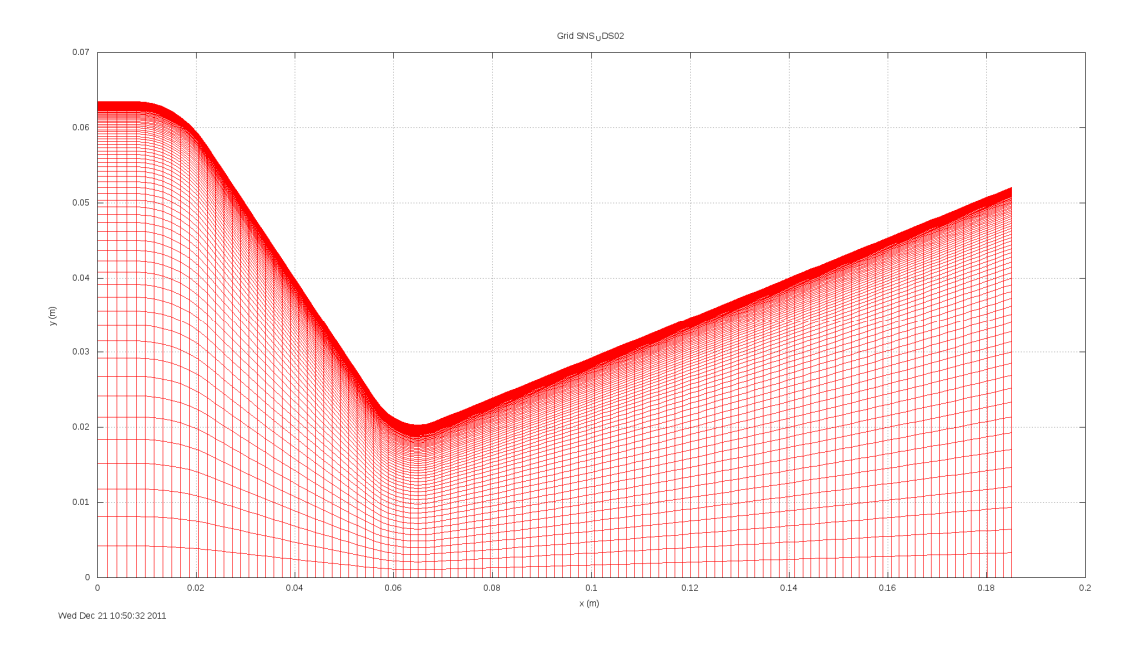

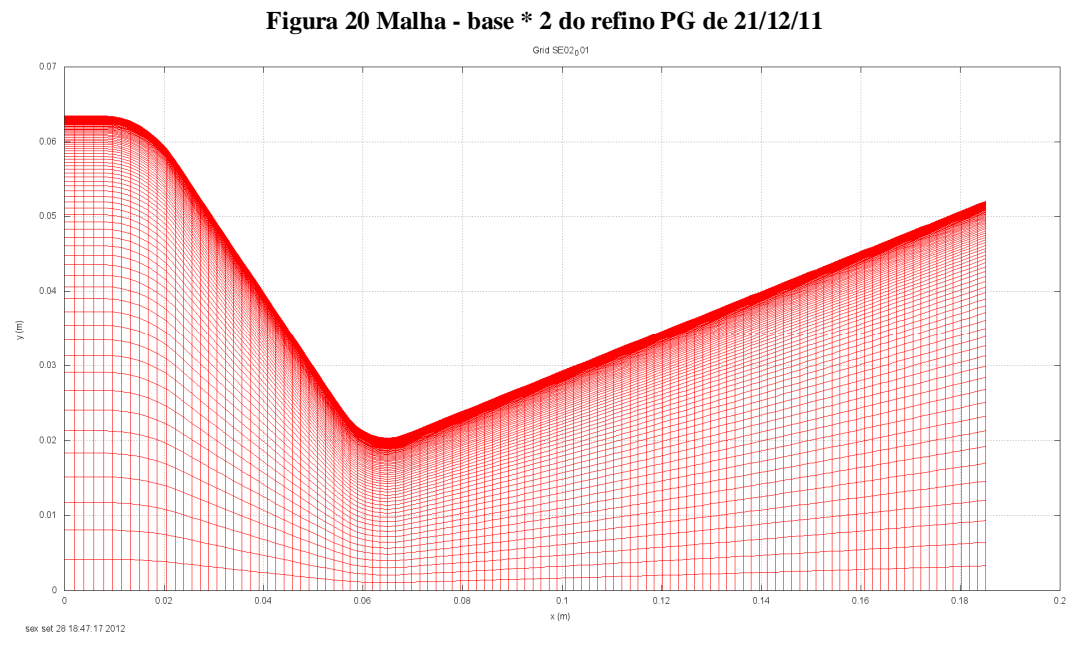

**Figura 21 Malha - base \* 2 do refino PG 'NOVO'**

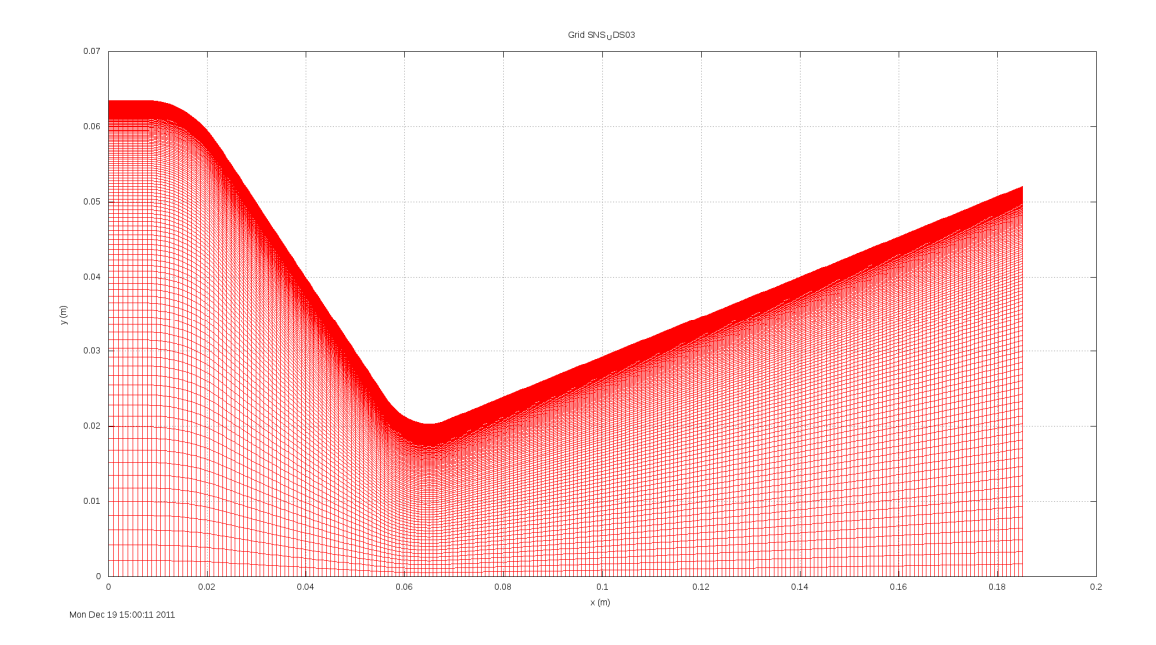

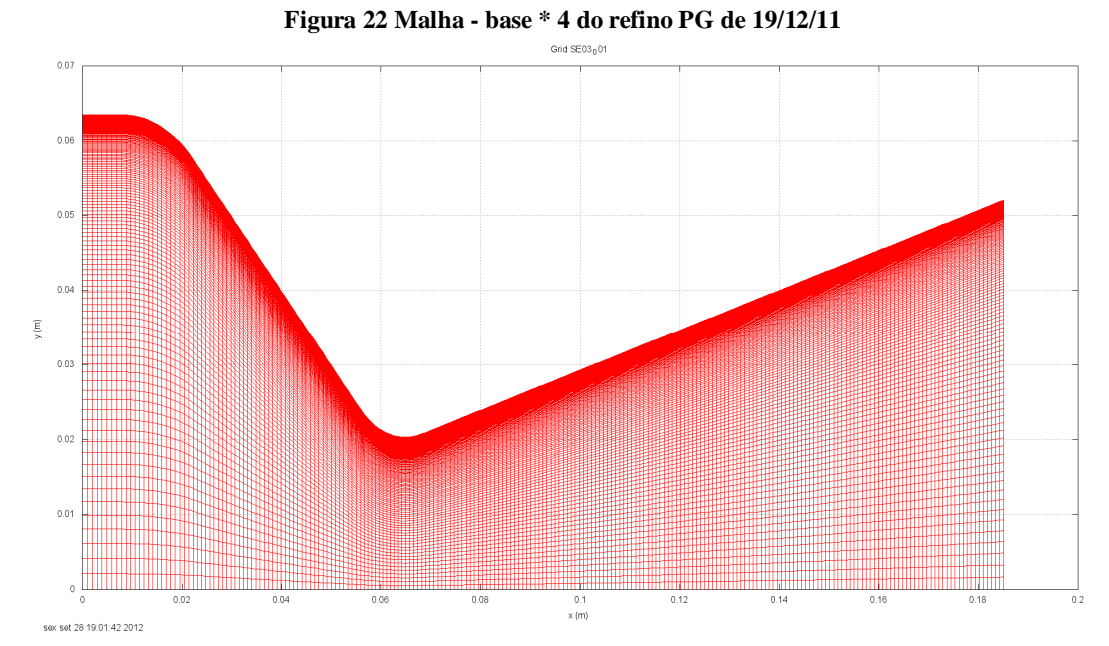

**Figura 23 Malha - base \* 4 do refino PG 'NOVO'**

# **E - CONCLUSÕES**

**- Nesta versão do mach2D, realmente não há efeito 'dt' na solução, utilizando-se um dt maior ou menor. O mesmo foi verificado para o uso de diferentes solvers.**

**- O uso do fator E não funciona para 'u' e 'v', apenas para p' e T.**

**Tendo como base um dt fixo para todas as variáveis, é possível encontrar um fator E para p' e T que diminua o tempo computacional, mantendo-se fixo um dt para 'u' e 'v'.** 

**- O Esquema com MSI em p' e TDMAX em u, v e T é o melhor esquema de solver para o mach2D-Euler, mas ao simular-se mach2D-Navier\_Stokes notou-se que MSI puro é o melhor esquema.** 

**Anteriormente, concluiu-se que o esquema com MSI em p' e Gauss-Seidel em u, v e T era mais rápido, mas na versão atual retirou-se o cálculo do resíduo do solver TDMAX, o que diminuiu o tempo computacional o suficiente para tornar o esquema com MSI e TDMAX o mais rápido.** 

**- Com o Vtune é possível analisar o tempo computacional subrotina por subrotina, o que é muito importante no mach2D que possui muitas subrotinas.**

**Algumas delas consomem pouquíssimo tempo computacional e outras, surpreendentemente, consumiam maior tempo computacional que o próprio solver.**

**Isto é importantíssimo para a otimização, pois uma pequena alteração na rotina que mais consome tempo de CPU pode melhorar muito o programa. Basta ver a idéia de utilizar uma variável auxiliar para armazenar a inversa de dt (strength reduction), o que diminuiu em quase 1 bilhão e 700 milhões de ciclos de clock da subrotina get\_velocities\_at\_faces.**

**- Otimizou-se várias subrotinas com o Vtune, sendo a mais importante a subrotina get\_velocities\_at\_faces.**

**Foi possível partir de um tempo computacional de 61,329 s para 56,281 s (MSI puro com a biblioteca -Qopenmp habilitada)**

**Isto numa malha de 224x80 nós, numa malha mais fina, será possível observar melhor o ganho computacional.**

**Também, num computador melhor, o programa será mais rápido, no Intel i5, a mesma malha com os mesmos parâmetros consumia 22,887 s (antes das otimizações), agora utilizou 20,200 s (após as otimizações).**

**- Para fazer refino PG, basta utilizar um 'a1 refinado' = 'a1 grosso'/ 2**